#### **Instrukcja wypełniania wniosku o przyznanie pomocy w ramach działania 413 "Wdrażanie lokalnych strategii rozwoju" dla małych projektów, tj. operacji, które nie odpowiadają warunkom przyznania pomocy w ramach działań Osi 3, ale przyczyniają się do osiągnięcia celów tej Osi, objętego PROW 2007-2013**

# **A. CZĘŚĆ OGÓLNA**

- 1. Przed wypełnieniem wniosku o przyznanie pomocy w ramach działania 413 "Wdrażanie lokalnych strategii rozwoju" dla małych projektów zwanego dalej "wnioskiem" należy zapoznać się z zasadami przyznawania pomocy finansowej, w szczególności z dokumentem programowym i aktami prawnymi<sup>1</sup> oraz niniejszą instrukcją.
- 2. Wniosek sporządza się na formularzu udostępnionym na stronie internetowej urzędu marszałkowskiego albo wojewódzkiej samorządowej jednostki organizacyjnej, zwanych dalej "UM", z którym podpisana została umowa o warunkach i sposobie realizacji lokalnej strategii rozwoju. Formularz wniosku jest również udostępniany przez lokalną grupę działania, zwaną dalej "LGD". W przypadku, gdy lokalna strategia rozwoju, zwana dalej "LSR" jest realizowana na obszarze więcej niż jednego województwa formularz wniosku jest udostępniany także przez UM właściwy ze względu na obszar realizacji LSR.
- 3. Do wniosku dołącza się dokumenty zgodnie z listą załączników określoną we wniosku w sekcji VIII. INFORMACJA O ZAŁĄCZNIKACH.
- 4. Obliczanie i oznaczanie terminów w toku postępowania o przyznanie pomocy, w szczególności dotyczących składania uzupełnień / ponownych uzupełnień / wyjaśnień w toku postępowania o przyznanie pomocy następuje zgodnie z przepisami art. 110 -116 ustawy z dnia 23 kwietnia 1964 r. – Kodeks Cywilny (Dz. U. 1964 Nr 16, poz. 93 z późn. zm.).

Najczęstsze zastosowanie w toku postępowania o przyznanie pomocy w ramach działania "Wdrażanie lokalnych strategii rozwoju" będą miały w szczególności następujące przepisy KC dotyczące terminów:

"Art. 111 § 1. Termin oznaczony w dniach kończy się z upływem ostatniego dnia.

- § 2. Jeżeli początkiem terminu oznaczonego w dniach jest pewne zdarzenie, nie uwzględnia się przy obliczaniu terminu dnia, w którym to zdarzenie nastąpiło.
- Art. 112. Termin oznaczony w tygodniach, miesiącach lub latach kończy się z upływem dnia, który nazwą lub datą odpowiada początkowemu dniowi terminu, a gdyby takiego dnia w ostatnim miesiącu nie było – w ostatnim dniu tego miesiąca. Jednakże przy obliczaniu wieku osoby fizycznej termin upływa z początkiem ostatniego dnia.
- Art. 115. Jeżeli koniec terminu do wykonania czynności przypada na dzień uznany ustawowo za wolny od pracy, termin upływa dnia następnego." <sup>2</sup>

 $\overline{a}$ 

<sup>1</sup> Dotyczy to w szczególności:

<sup>-</sup> Program Rozwoju Obszarów Wiejskich na lata 2007-2013 (PROW 2007-2013), (M. P. z 2007 r. Nr 94**,** poz. 1035, z późn. zm.),

<sup>-</sup> rozporządzenie Rady (WE) nr 1698/2005 z dnia 20 września 2005r. w sprawie wsparcia rozwoju obszarów wiejskich przez Europejski Fundusz Rolny na rzecz Rozwoju Obszarów Wiejskich (EFRROW) (Dz. Urz. UE L 277 z 21.10.2005, str. 1, z późn. zm.),

<sup>-</sup> ustawa z dnia 7 marca 2007 o wspieraniu rozwoju obszarów wiejskich z udziałem środków Europejskiego Funduszu Rolnego na rzecz Rozwoju Obszarów Wiejskich (Dz. U. Nr 64, poz. 427 z późn. zm.),

<sup>-</sup> ustawa z dnia 22 września 2006 r. o uruchamianiu środków pochodzących z budżetu Unii Europejskiej przeznaczonych na finansowanie wspólnej polityki rolnej (Dz. U. Nr 187, poz. 1381 z późn. zm.),

<sup>-</sup> rozporządzenie Ministra Rolnictwa i Rozwoju Wsi z dnia 8 lipca 2008 roku w sprawie szczegółowych warunków i trybu przyznawania oraz wypłaty pomocy finansowej w ramach działania "Wdrażanie lokalnych strategii rozwoju" objętego PROW na lata 2007-2013 (Dz. U. Nr 138, poz. 868 z późn. zm.).

<sup>&</sup>lt;sup>2</sup> Powyższe przepisy należy interpretować w następujący sposób:

dzień rozumiany jest jako doba (24 godziny), przy czym każda kolejna rozpoczyna się z upływem północy. Przykładowo, termin dokonania czynności zostanie dotrzymany, jeżeli przed północą ostatniego dnia danego terminu zostanie nadane pismo w polskiej placówce pocztowej publicznego operatora (Poczta Polska),

termin oznaczony w dniach oblicza się od dnia następującego po dniu, w którym nastąpiło zdarzenie ustalające ten termin lub zobowiązujące do dokonania w danym terminie określonych czynności (np. doręczenie wezwania do uzupełnienia braków),

w przypadku terminów dłuższych, oznaczonych w tygodniach, miesiącach lub latach:

początek naliczania terminu rozpoczyna się już w tym samym dniu, w którym nastąpiło konkretne zdarzenie, początkujące termin (np. dokonanie płatności, od której liczy się 5 letni okres wywiązywania się ze zobowiązań umowy przyznania pomocy),

zakończenie terminu określonego w tygodniach następuje z końcem dnia, który odpowiada nazwą początkowemu dniowi tego terminu (np. od środy do końca dnia następnej środy); zakończenie terminu określonego w miesiącach lub latach następuje z końcem dnia, który odpowiada data początkowemu dniowi tego terminu (np. 3 miesięczny okres ważności załącznika do wniosku – odpisu z KRS – wydanego dnia 24 stycznia danego roku zakończy się z końcem dnia 24 kwietnia tego samego roku),

### **SPOSÓB WYPEŁNIANIA WNIOSKU**

- 5. Zaleca się, aby wniosek został wypełniony elektronicznie i wydrukowany lub wypełniony ręcznie pismem drukowanym.
- 6. Wnioskodawca wypełnia czytelnie pola wniosku. W sytuacji, kiedy dane pole we wniosku nie dotyczy Wnioskodawcy - w pole tekstowe należy wstawić kreskę, a w przypadku danych liczbowych należy wstawić wartość "0,00" lub kreskę. **Punkty od 1 do 4 w sekcji I wniosku wypełnia LGD**.
- 7. Dane finansowe podawane we wniosku oraz w *Zestawieniu rzeczowo-finansowym operacji* wyrażone są w złotych z dokładnością do dwóch miejsc po przecinku.
- 8. W przypadku, gdy zakres niezbędnych informacji nie mieści się w przewidzianych do tego tabelach i rubrykach, dane te należy zamieścić na dodatkowych kartkach (np. kopie stron wniosku i załączników składanych na udostępnionych przez UM formularzach) ze wskazaniem, której części dokumentu dotyczą oraz z adnotacją na formularzu, że dana rubryka lub tabela została dołączona. Dodatkowe strony, należy podpisać oraz opatrzyć datą i dołączyć przy pomocy zszywacza do wniosku. Przy wypełnianiu elektronicznym wniosku istnieje możliwość dodawania wierszy oraz zawijania tekstu w polach.
- 9. Przed złożeniem wniosku należy upewnić się, czy:
	- a. wniosek został podpisany przez Wnioskodawcę albo osoby reprezentujące Wnioskodawcę albo pełnomocnika Wnioskodawcy w wyznaczonych do tego miejscach,
	- b. wypełnione zostały wszystkie wymagane pola wniosku,
	- c. nie zostały wypełnione przez Wnioskodawcę pola wniosku przeznaczone do wypełnienia przez LGD lub UM,
	- d. załączone zostały wszystkie wymagane dokumenty (zgodnie z sekcją VIII. INFORMACJA O ZAŁĄCZNIKACH).

#### **ZŁOŻENIE WNIOSKU**

10. Wnioskodawca składa wniosek bezpośrednio (osobiście albo przez pełnomocnika albo przez osobę uprawnioną do reprezentacji) w miejscu i w terminie wskazanym w dotyczącej konkretnego naboru *Informacji o możliwości składania wniosków za pośrednictwem danej LGD*, podanej do publicznej wiadomości przez właściwy organ samorządu województwa, właściwego ze względu na siedzibę LGD, wybranej do realizacji LSR, na stronie internetowej i tablicy ogłoszeń urzędu marszałkowskiego lub samorządowej jednostki oraz w prasie o zasięgu obejmującym obszar realizacji LSR.

Ww. *Informacja o możliwości składania wniosków za pośrednictwem danej LGD* zamieszczana jest także przez: LGD – na jej stronie internetowej oraz w jej siedzibie na tablicy ogłoszeń, właściwy organ samorządu województwa, właściwego ze względu na obszar realizacji LSR – w przypadku LGD realizującej LSR na obszarze więcej niż jednego województwa – na stronie internetowej i tablicy ogłoszeń urzędu marszałkowskiego lub samorządowej jednostki.

- 11. Wniosek w ramach działania "Wdrażanie lokalnych strategii rozwoju" dla małych projektów składa się do Samorządu Województwa właściwego ze względu siedzibę LGD, za pośrednictwem LGD wdrażającej lokalną strategię rozwoju (LSR), w ramach której ma być realizowana operacja.
- 12. Złożenie wniosku w LGD potwierdza się na jego kopii pieczęcią LGD, datą wpływu oraz podpisem osoby przyjmującej wniosek.

 $\overline{a}$ 

jeśli nie jest możliwe zastosowanie ww. reguły obliczania terminu oznaczonego w miesiącach ze względu na brak dnia odpowiadającego dacie początkowej miesiąca (np. 31 marca przy braku 31 kwietnia), to zakończenie terminu następuje z końcem ostatniego dnia danego miesiąca (np. 1 miesięczny termin zapoczątkowany w dniu 31 marca zakończy się w końcem dnia 30 kwietnia),

wyjątkiem w regule obliczania zakończenia terminu, jest obliczanie wieku osoby fizycznej (np. stwierdzenie pełnoletniości osoby fizycznej), w przypadku której upływ terminu (ukończenie lat życia) następuje z początkiem ostatniego dnia, czyli rozpoczęciem dnia oznaczonego datą urodzin tej osoby (np. osoba urodzona w dniu 5 kwietnia ukończy kolejny rok życia po północy z 4 na 5 kwietnia każdego roku kalendarzowego),

za dzień ustawowo wolny od pracy uznaje się: niedziele, 1 stycznia - Nowy Rok, pierwszy i drugi dzień Wielkiej Nocy, 1 maja - Święto Państwowe, 3 maja - Święto Narodowe Trzeciego Maja, pierwszy dzień Zielonych Świątek, dzień Bożego Ciała, 15 sierpnia - Wniebowzięcie Najświętszej Marii Panny, 1 listopada - Wszystkich Świętych, 11 listopada - Narodowe Święto Niepodległości, 25 i 26 grudnia: pierwszy i drugi dzień Bożego Narodzenia.

przesunięcie terminu na dzień następny po dniu wolnym od pracy dotyczy wyłącznie obliczania zakończenia terminu na wykonanie czynności. Terminy w toku postępowania o przyznanie pomocy w ramach działania "Wdrażanie lokalnych strategii rozwoju" są terminami ciągłymi, co oznacza, iż oblicza się je jako kolejne dni kalendarzowe, kolejne miesiące lub lata.

- 13. Można złożyć tylko jeden wniosek dotyczący tego samego małego projektu. W przypadku złożenia kilku jednobrzmiących wniosków będą one traktowane jedynie jako dodatkowe egzemplarze tego samego wniosku i tylko jeden będzie podlegał ocenie przez LGD.
- 14. W przypadku określania ważności załączników (np. zaświadczenie z właściwej Ewidencji Ludności (…), wystawione nie wcześniej niż 1 miesiąc przed złożeniem wniosku (…)), potwierdzania spełniania kryteriów weryfikowanych do momentu złożenia wniosku (np. wiek Wnioskodawcy), czy możliwości ponoszenia kosztów związanych z realizacją operacji, za moment złożenia wniosku należy uznać datę jego złożenia w LGD.
- 15. LGD dokonuje wyboru małych projektów, a następnie przekazuje do UM właściwego ze względu na siedzibę LGD wszystkie złożone wnioski wraz z uchwałami w sprawie wyboru oraz listy operacji wybranych i operacji niewybranych.
- 16. Wpływ wniosku w UM potwierdza się na wniosku pieczęcią z datą wpływu oraz podpisem osoby przyjmującej wniosek. Informacja o przyjęciu wniosku, który został wybrany do finansowania przez LGD zostaje przesłana Wnioskodawcy.
- 17. Wnioskodawca informuje w formie pisemnej LGD i UM o wszelkich zmianach w zakresie danych objętych wnioskiem, niezwłocznie po ich zaistnieniu, przy czym UM informuje dopiero po dokonaniu weryfikacji przez LGD i przekazaniu wniosków do UM.

# **ROZPATRZENIE WNIOSKU**

- 18. Wniosek rozpatruje się w terminie 3 miesięcy od dnia przekazania tego wniosku przez LGD do UM właściwego ze względu na siedzibę LGD wraz z kompletną i poprawną dokumentacją dotyczącą wyboru przez LGD operacji do finansowania.
- 19. Wniosek w pierwszej kolejności podlega wstępnej weryfikacji pod kątem: wskazania adresu Wnioskodawcy, terminowości złożenia wniosku oraz nie podlegania Wnioskodawcy wykluczeniu z możliwości otrzymania pomocy.
- 20. Jeżeli wniosek nie został złożony w terminie lub we wniosku nie wskazano adresu Wnioskodawcy i nie ma możliwości ustalenia tego adresu na podstawie posiadanych danych lub gdy wniosek dotyczy małego projektu, który nie został wybrany przez LGD, wniosek pozostawia się bez rozpatrzenia. Złożenie wniosku o przyznanie pomocy w innej formie niż bezpośrednio (osobiście) w miejscu i w terminie wskazanym w *Informacji o możliwości składania wniosków za pośrednictwem danej LGD* również skutkuje pozostawieniem wniosku bez rozpatrzenia.
- 21. W przypadku, gdy Wnioskodawca złożył kilka wniosków w ramach działania "Wdrażanie lokalnych strategii rozwoju", w zakresie małych projektów lub operacji, które odpowiadają warunkom przyznania pomocy w ramach działania "Odnowa i rozwój wsi", możliwe jest dołączenie do wniosków kserokopii oryginałów dokumentów dołączonych do jednego ze złożonych wcześniej wniosków, jeśli nie minął jeszcze okres ich ważności. Na kopii dokumentu składanej wraz z kolejnym wnioskiem w ramach ww. działania i ww. rodzaju operacji Wnioskodawca dokonuje odręcznego wpisu, iż oryginał dokumentu znajduje się przy innym wniosku, z podaniem informacji niezbędnych do zlokalizowania oryginału dokumentu przez pracownika UM.
- 22. Wniosek spełniający wymogi wstępnej weryfikacji podlega dalszej ocenie pod względem kompletności i poprawności oraz zgodności z zasadami dotyczącymi przyznawania pomocy w ramach działania "Wdrażanie lokalnych strategii rozwoju".
- 23. Jeżeli wniosek zawiera inne niż wymienione w pkt 20 nieprawidłowości lub braki, UM wzywa pisemnie Wnioskodawcę do ich usunięcia w terminie 14 dni od dnia doręczenia wezwania.
- 24. Jeżeli Wnioskodawca, pomimo wezwania, o którym mowa w pkt. 23, nie usunął w terminie żadnych nieprawidłowości lub braków, UM nie przyznaje pomocy, o czym informuje Wnioskodawcę, w formie pisemnej, podając przyczyny nieprzyznania pomocy.
- 25. Jeżeli Wnioskodawca, pomimo wezwania, o którym mowa w pkt. 23, usunął w terminie tylko część nieprawidłowości lub braków, UM wzywa go w formie pisemnej do usunięcia pozostałych nieprawidłowości lub braków w terminie 14 dni od dnia doręczenia wezwania.
- 26. Jeżeli Wnioskodawca, pomimo ponownego wezwania do usunięcia nieprawidłowości lub braków, nie usunął ich w terminie, pomocy nie przyznaje się, o czym UM informuje Wnioskodawcę, w formie pisemnej, podając przyczyny nieprzyznania pomocy.
- 27. Jeżeli nie jest wymagana szczególna forma, termin uważa się za zachowany, jeśli przed jego upływem nadano pismo w polskiej placówce pocztowej operatora publicznego albo złożono w polskim urzędzie konsularnym.
- 28. Jeżeli zachodzą niebudzące wątpliwości przesłanki do nieprzyznania pomocy, UM nie przyznaje pomocy, o czym informuje Wnioskodawcę w formie pisemnej, podając przyczyny nieprzyznania pomocy.
- 29. Jeżeli w trakcie rozpatrywania wniosku niezbędne jest uzyskanie dodatkowych wyjaśnień lub opinii innego podmiotu lub zajdą nowe okoliczności budzące wątpliwości co do możliwości przyznania pomocy, termin, o którym mowa w pkt 18 zostanie wydłużony o czas niezbędny do uzyskania wyjaśnień lub opinii. W takim przypadku Wnioskodawca zostanie poinformowany odrębnym pismem o wydłużeniu terminu rozpatrywania wniosku.
- 30. W przypadku nierozpatrzenia wniosku w terminie, o którym mowa w pkt 18, z uwzględnieniem czasu potrzebnego na uzupełnienie braków lub wystąpienie do innego podmiotu, UM zawiadamia Wnioskodawcę o przyczynach zwłoki, wskazując nowy termin rozpatrzenia, nie dłuższy jednak niż 3 miesiące.
- 31. Złożony wniosek nie może być zmieniany przez Wnioskodawcę w zakresie planu finansowego operacji lub *Zestawienia rzeczowo-finansowego operacji*, chyba, że zmiany te wynikają z wezwań UM.
- 32. Kopie dokumentów składanych wraz z wnioskiem muszą być potwierdzone za zgodność z oryginałem przez podmiot, który wydał dokument lub notariusza lub pracownika urzędu marszałkowskiego / wojewódzkiej samorządowej jednostki organizacyjnej realizującej zadania związane z przyznawaniem pomocy lub pracownika LGD.
- 33. W przypadku dokumentów sporządzonych w języku obcym należy dołączyć wykonane przez tłumacza przysięgłego tłumaczenie danego dokumentu na język polski.
- 34. Wszystkie składane wraz z wnioskiem załączniki sporządzone przez Wnioskodawcę na udostępnionych formularzach, muszą być opatrzone datą i miejscowością oraz zawierać w wyznaczonym miejscu pieczęć imienną i podpisy albo czytelne podpisy Wnioskodawcy albo osób reprezentujących Wnioskodawcę albo pełnomocnika.
- 35. W terminie 14 dni od dnia zawarcia umowy przyznania pomocy Beneficjent jest zobowiązany powiadomić UM o miejscu przechowywania dokumentów związanych z realizacją operacji.
- 36. Zgodnie z rozporządzeniem Komisji (WE) nr 1122/2009 każdy wniosek o przyznanie pomocy może być w każdej chwili wycofany w całości lub w części po pisemnym zawiadomieniu. Wycofanie wniosku może jednak nastąpić z zastrzeżeniem art. 25 ust. 2 ww. rozporządzenia, tzn. jeśli właściwe władze poinformowały o nieprawidłowościach we wniosku pomocowym lub jeśli powiadomiły Wnioskodawcę o zamiarze przeprowadzenia kontroli na miejscu i jeśli ta kontrola ujawni nieprawidłowości, wycofanie nie będzie zatwierdzone w odniesieniu do części wniosku, w której wykryto nieprawidłowości. Zgodnie z art. 25 ust. 3 wycofanie zgodnie z ust. 1 sprawi, że ubiegający znajdzie się w sytuacji sprzed złożenia wniosku. Wniosek skutecznie wycofany nie wywołuje żadnych skutków prawnych, a podmiot, który złożył, a następnie skutecznie wycofał wniosek, powinien być traktowany jakby tego wniosku nie złożył.

We wniosku występują następujące rodzaje sekcji/pól:

- [SEKCJA(E) OBOWIĄZKOWA(E)] sekcja(e) obowiązkowa(e) do wypełnienia przez LGD/Wnioskodawce poprzez wpisanie odpowiednich danych lub zaznaczenie odpowiedniego pola.
- [SEKCJA(E) OBOWIĄZKOWA(E), O ILE DOTYCZY(Ą)] sekcja(e) należy wypełnić, jeżeli dotyczy Wnioskodawcy.
- [SEKCJA WYPEŁNIONA NA STAŁE] sekcja nie podlegająca modyfikacjom;
- [POLE WYPEŁNIONE NA STAŁE] pole nie podlegające modyfikacjom;
- [POLE(A) OBOWIĄZKOWE] pole(a) obowiązkowe do wypełnienia przez Wnioskodawcę poprzez wpisanie odpowiednich danych lub zaznaczenie odpowiedniego pola.
- [POLE(A) WYPEŁNIA PRACOWNIK UM] pole(a) wypełniane przez pracownika UM, po wpłynięciu wniosku  $\frac{1}{2}$ do UM.
- [POLE(A) OBOWIĄZKOWE, O ILE DOTYCZY(Ą)] pole(a) należy wypełnić, jeżeli dotyczy Wnioskodawcy,
- [POLE WYPEŁNIA PRACOWNIK LGD] pole wypełniane przez LGD, po wpływie wniosku do LGD.

# **B. CZĘŚĆ SZCZEGÓŁOWA WYPEŁNIANIA WNIOSKU**

# **Sekcja tytułowa**: [POLE(A) WYPEŁNIA PRACOWNIK UM]

Na stronie tytułowej wniosku pola: z*nak sprawy* oraz *pieczęć, data złożenia i podpis* wypełniane są przez pracownika UM.

# **W sekcji I pola od 1 do 4 wypełnia LGD.**

## **I. INFORMACJE DOTYCZĄCE WYBORU PRZEZ LOKALNĄ GRUPĘ DZIAŁANIA (LGD) OPERACJI DO FINANSOWANIA (WYPEŁNIA LGD)** [SEKCJA OBOWIĄZKOWA]

Potwierdzenie przyjęcia przez LGD – [POLE WYPEŁNIA PRACOWNIK LGD]

W przypadku, gdy LGD nadaje przyjętym wnioskom indywidualne oznaczenia sprawy, należy wpisać je w ramach pola Potwierdzenie przyjęcia przez LGD.

Złożenie wniosku w LGD potwierdza się Wnioskodawcy na kopii wniosku pieczęcią LGD, datą wpływu oraz podpisem osoby przyjmującej wniosek.

Przed udostępnieniem Wnioskodawcom w ramach danego naboru formularza wniosku, LGD może wcześniej wypełnić pola 1 – 3 w sekcji I.

# **Pole 1. Dane identyfikacyjne LGD** [POLE OBOWIĄZKOWE]

# **Pole 1.1 Numer identyfikacyjny LGD** [POLE OBOWIĄZKOWE]

Należy wpisać numer identyfikacyjny LGD nadany przez Agencję Restrukturyzacji i Modernizacji Rolnictwa zgodnie z przepisami ustawy z dnia 18 grudnia 2003 r. *o krajowym systemie ewidencji producentów, ewidencji gospodarstw rolnych oraz ewidencji wniosków o przyznanie płatności (Dz. U. z 2004 r. Nr 10, poz. 76 z późn. zm.).*

# **Pole 1.2 Rodzaj LGD** [POLE OBOWIĄZKOWE]

Należy wstawić X w odpowiednim polu w zależności od statusu LGD w momencie składania wniosku.

## **Pole 1.2.1 Istniejąca** [POLE OBOWIĄZKOWE]

Należy zaznaczyć w przypadku, jeśli LGD otrzymała pomoc w ramach II schematu Pilotażowego Programu Leader + SPO "Restrukturyzacja i modernizacja sektora żywnościowego oraz rozwój obszarów wiejskich 2004-2006".

# **Pole 1.2.2 Nowoutworzona** [POLE OBOWIĄZKOWE]

Należy zaznaczyć w przypadku, jeśli nie zaznaczono pkt. 1.2.1.

# **Pole 1.3 Nazwa LGD** [POLE OBOWIĄZKOWE]

Należy podać nazwę, pod którą LGD została zarejestrowana w Krajowym Rejestrze Sądowym (KRS). W dokumentacji musi obowiązywać zawsze ta sama nazwa LGD.

# **Pole 2. Adres LGD –** [POLE OBOWIĄZKOWE]

Należy podać adres siedziby LGD, numer telefonu lub faksu (wraz z numerem kierunkowym), adres e-mail oraz adres strony www (jeśli dotyczy).

W przypadku, gdy adres siedziby LGD nie jest jednocześnie adresem do korespondencji, w sekcji tej należy podać adres do korespondencji.

## **Pole 3. Obszar i ludność objęte lokalną strategią rozwoju (LSR)** [POLE OBOWIĄZKOWE]

# **Pole 3.1 Całkowita powierzchnia obszaru LSR (w km<sup>2</sup> )** [POLE OBOWIĄZKOWE]

Należy podać całkowitą powierzchnię obszaru LSR (w km<sup>2</sup> ), tj., spójnego przestrzennie obszaru**,** który obejmuje co najmniej 10 tys. i nie więcej niż 150 tys. mieszkańców i składa się z gmin wiejskich, lub gmin miejsko-wiejskich z wyłączeniem miast powyżej 20 tys. mieszkańców, lub gmin miejskich liczących nie więcej niż 5 tys. mieszkańców. Liczbę mieszkańców ustala się na podstawie liczby osób zameldowanych na pobyt stały, według stanu na 31 grudnia 2006 r. Obszar LSR obejmuje te gminy, które są członkami albo partnerami LGD. Dane należy podać na podstawie informacji statystycznych ogłoszonych w banku Danych Regionalnych GUS.

# **Pole 3.2 Całkowita liczba ludności objętej LSR** [POLE OBOWIĄZKOWE]

Należy podać liczbę ludności z obszaru objętego LSR, tj. liczbę osób zameldowanych na obszarze gmin na dzień 31 grudnia 2006 roku, które są członkami albo partnerami LGD.

Dane należy podać, na podstawie informacji statystycznych ogłoszonych w Banku Danych Regionalnych Głównego Urzędu Statystycznego (GUS). Liczba mieszkańców zameldowanych według stanu na 31 grudnia 2006 roku, zgodnie z klasyfikacją przyjętą w Banku Danych Regionalnych jest cechą statystyczną "Ludność według stałego miejsca zameldowania – stan na 31.XII", należącą do podgrupy "Ludność według miejsca zamieszkania i płci", grupy "Stan ludności i ruch naturalny", w kategorii "Ludność".

Informacje w tym zakresie są zamieszczone na stronie internetowej: http://www.stat.gov.pl

## **Pole 4.A. Decyzja LGD w sprawie wyboru operacji -** [POLE OBOWIĄZKOWE]

W polu 4.1 należy podać informacje dotyczące decyzji LGD podjętej w sprawie wyboru operacji do finansowania. Należy wpisać datę podjęcia i numer uchwały, odpowiednio w polach 4.1.1 i 4.1.2.

W zależności od decyzji w sprawie wyboru operacji do finansowania, podjętej przez organ decyzyjny LGD, w polu 4.2. należy zaznaczyć odpowiednie pole poprzez wstawienie znaku X w polu TAK jeżeli operacja została wybrana przez organ decyzyjny LGD do finansowania w ramach LSR, albo w polu NIE; jeżeli operacja nie została wybrana do finansowania.

Jednocześnie należy pamiętać, aby wraz z wnioskiem przekazać do UM uchwałę podjętą w sprawie wyboru operacji do finansowania, w formie oryginału albo kopii potwierdzonej za zgodność z oryginałem przez pracownika LGD. Ww. uchwała musi być opatrzona pieczątką LGD i podpisana w sposób czytelny przez upoważnione osoby (dopuszczalne jest złożenie podpisu skróconego wraz z pieczęcią imienną).

Do UM należy również przekazać listy wybranych lub niewybranych do finansowania operacji, w formie oryginału albo kopii potwierdzonej za zgodność z oryginałem przez pracownika LGD. Ww. listy muszą być opatrzone pieczątką LGD i podpisane w sposób czytelny przez upoważnione osoby (dopuszczalne jest złożenie podpisu skróconego wraz z pieczęcią imienną).

W przypadku, gdy ww. listy zostały przyjęte w formie uchwał w polach wniosku 4.1.1 oraz 4.1.2 nie należy wpisywać daty podjęcia i numeru uchwały. Dotyczy to sytuacji, gdy LGD podjęła odrębne uchwały w sprawie wyboru operacji, oraz listy wybranych operacji. W polach wniosku 4.1.1 oraz 4.1.2 należy wpisać tylko datę podjęcia i numer uchwały, którą został dokonany wybór operacji, a nie przyjęta lista.

Jeżeli operacja objęta przekazanym wnioskiem nie podlegała wyborowi z powodu niezgodności z LSR w polach: 4.1.1 i 4.1.2 należy wstawić kreski.

### **Pole 4.B. Informacje o operacji -** [POLE OBOWIĄZKOWE]

W polu 4.3 należy wskazać, poprzez wstawienie znaku X w jednym właściwym polu, czy objęta wnioskiem operacja jest innowacyjna, tj. wpisuje się w innowacyjne podejście określone w LSR.

ND należy zaznaczyć w przypadku, gdy LGD nie posiada kryteriów wyboru operacji oceniających innowacyjność.

W polu 4.4 należy wskazać, poprzez wstawienie znaku X, zakres, w którym objęta wnioskiem operacja zapewnia określone w LSR zintegrowanie, tj. podmioty, zasoby lub cele.

Operacje zapewniające zintegrowanie podmiotów – operacja będzie realizowana przez podmioty z różnych sektorów, realizacja operacji zakłada współpracę różnych podmiotów wykonujących cząstkowe zadania składające się na operację. Przykładowo operacja mająca na celu rozwój turystyki na danych obszarze może zakładać udział gminy, rolników podejmujących działalność agroturystyczną oraz podmioty świadczące usługi związane z obsługą ruchu turystycznego. Ponadto operacja może angażować pojedyncze osoby, zespoły, itp.

Operacje zapewniające zintegrowanie zasobów – operacja zakłada jednoczesne wykorzystanie różnych zasobów lokalnych, specyfiki obszaru, miejsc, obiektów oraz elementów stanowiących dziedzictwo przyrodnicze, historyczne, kulturowe.

Operacje zapewniające zintegrowanie celów LSR – w ramach operacji realizowane będą cele LSR, które są spójne, powiązane ze sobą oraz wzajemnie się uzupełniają. Cele LSR planowane do realizacji w ramach operacji, bez względu na to, jakiego sektora lub branży dotyczą oraz czy są to operacje inwestycyjne czy też tzw. "miękkie", będą tworzyć logiczne związki i wzajemnie na siebie oddziaływać.

ND należy zaznaczyć w przypadku, gdy LGD nie posiada kryteriów wyboru operacji oceniających zintegrowanie operacji.

Informacje podane w polu 4.B. nie stanowią przedmiotu oceny w ramach weryfikacji wniosku, służą one jedynie uzyskaniu danych do monitorowania.

# **II. IDENTYFIKACJA WNIOSKODAWCY (wypełnia Wnioskodawca)** [SEKCJA OBOWIĄZKOWA]

W przypadku ubiegania się o pomoc przez wspólników spółki cywilnej, we wniosku w sekcji II. Identyfikacja Wnioskodawcy należy wpisać dane dotyczące spółki. Dane każdego ze wspólników spółki cywilnej należy umieścić na stronach wniosku powielonych w zakresie sekcji II., postępując zgodnie ze sposobem wskazanym w pkt **A.8** niniejszej instrukcji.

### **Pole 5. Numer Identyfikacyjny** [POLE OBOWIĄZKOWE]

**Pole 5.1** Należy wpisać numer identyfikacyjny nadany przez Agencję Restrukturyzacji i Modernizacji Rolnictwa zgodnie z przepisami ustawy z dnia 18 grudnia 2003 r. *o krajowym systemie ewidencji producentów, ewidencji gospodarstw rolnych oraz ewidencji wniosków o przyznanie płatności (Dz. U. z 2004 r. Nr 10, poz. 76 z późn. zm.).*

Jeżeli Wnioskodawca nie posiada nadanego numeru identyfikacyjnego, należy wypełnić i złożyć odpowiedni wniosek we właściwym terytorialnie Biurze Powiatowym Agencji Restrukturyzacji i Modernizacji Rolnictwa.

W przypadku, gdy Wnioskodawcą jest małżonek rolnika, któremu nadano numer identyfikacyjny, należy wpisać numer identyfikacyjny współmałżonka.

W przypadku, gdy Wnioskodawcą jest współposiadacz gospodarstwa rolnego, który wyraził zgodę na nadanie numeru identyfikacyjnego innemu współposiadaczowi należy wpisać ten numer identyfikacyjny.

W przypadku wspólników spółki cywilnej należy wpisać numer identyfikacyjny wspólnika, któremu nadano numer za zgodą pozostałych wspólników.

Dane identyfikacyjne Wnioskodawcy we wniosku powinny być zgodne z danymi, jakie zostały podane we wniosku o wpis do ewidencji producentów (EP). W przypadku, gdy dane identyfikacyjne Wnioskodawcy są inne niż dane w EP, Wnioskodawca powinien niezwłocznie zgłosić aktualizację tych danych do właściwego Biura Powiatowego ARiMR. Brak zgodności danych na etapie wypłaty środków finansowych będzie powodował konieczność składania wyjaśnień, a w uzasadnionych przypadkach - jeśli mimo wezwania Beneficjenta do dokonania stosownych poprawek, dane identyfikacyjne nadal nie będą zgodne z danymi w EP – może nastąpić odmowa przyznania pomocy.

Niezgodność danych w zakresie numeru rachunku bankowego nie skutkuje odmową przyznania pomocy.

**Pole 5.2** jest wypełniane przez pracownika UM.

#### **Pole 6. Rodzaj Wnioskodawcy**. [POLE OBOWIĄZKOWE]

Należy wstawić znak X w jedno z pól 6.1 - 6.6. w zależności od typu Wnioskodawcy, zgodnie ze stanem faktycznym potwierdzonym w dokumentach dołączonych do wniosku.

- 6.1 Osoba fizyczna, albo
- 6.2 Osoba fizyczna prowadząca działalność gospodarczą, albo
- 6.3 Organizacje pozarządowe, albo
- 6.4 Jednostka organizacyjna związku wyznaniowego i kościoła, albo
- 6.5 Jednostka samorządu terytorialnego, albo

6.6 Inne podmioty.

### **7. Dane identyfikacyjne Wnioskodawcy** [POLE OBOWIĄZKOWE]

W zależności od statusu prawnego Wnioskodawcy należy wypełnić odpowiednie pola, zgodnie ze stanem faktycznym.

Osoba prawna albo jednostka organizacyjna nieposiadająca osobowości prawnej wpisuje nazwę, osoba fizyczna nazwisko, zaś osoba fizyczna prowadząca działalność gospodarczą wpisuje także nazwę, nawet jeśli jego imię i nazwisko stanowi nazwę podmiotu.

Należy zwrócić uwagę na to, aby forma prawna Wnioskodawcy odpowiadała warunkom przyznania pomocy zawartym w rozporządzeniu. W przypadku operacji realizowanych przez podmioty, które mogą uzyskać numery identyfikacyjne zarówno na osobę prawną wskazaną w akcie prawnym oraz urząd np. gmina oraz urząd gminy, a także diecezja oraz kuria diecezjalna należy zwrócić uwagę, że urząd gminy ani kuria diecezjalna nie posiadają osobowości prawnej, więc we wniosku należy wpisać gminę albo diecezję oraz uzyskać odpowiednie dokumenty wystawione odpowiednio na gminę albo diecezję. Analogicznie należy postąpić w przypadku podmiotów, które posiadają osobowość albo zdolność prawną i wnioskują o pomoc w imieniu jednostek organizacyjnych nieposiadających ani osobowości ani zdolności prawnej.

**Pole 7.1** Należy wpisać odpowiednio nazwę lub nazwisko, w polu **7.2** należy wpisać pierwsze imię, w polu **7.3** należy wpisać drugie imię.

**Pole 7.4** Należy wpisać obywatelstwo i podać kod kraju.

W przypadku Wnioskodawcy obywatelstwa polskiego należy wpisać PL. Wnioskodawcy nie będący obywatelami Polski wpisują kod właściwy dla kraju, którego są obywatelami (dotyczy osób fizycznych).

**Pole 7.5** Należy wstawić znak X w odpowiednie pola oznaczające płeć Wnioskodawcy: kobieta albo mężczyzna (dotyczy osób fizycznych).

**Pole 7.6** Należy wpisać numer ewidencyjny PESEL (dotyczy osób fizycznych).

**Pole 7.7** Należy wpisać numer NIP nadany przez Urząd Skarbowy.

Należy wpisać numer NIP nadany przez Urząd Skarbowy. Jeżeli Wnioskodawcą jest gmina należy wpisać NIP gminy. Należy konsekwentnie stosować numery właściwe dla gminy w całym procesie związanym z uzyskaniem pomocy.

W każdą komórkę należy wpisać tylko jedną cyfrę numeru NIP.

**Pole 7.8** Należy wpisać numer dokumentu tożsamości (dotyczy osób fizycznych). Obywatele Polski, co do zasady wpisują serię i numer dowodu osobistego. Możliwość posłużenia się innym niż dowód osobisty dokumentem tożsamości, została przedstawiona w treści opisu załącznika do wniosku - **Dokument tożsamości**. Natomiast w przypadku Wnioskodawców nieposiadających obywatelstwa polskiego należy wpisać numer karty pobytu, paszportu lub innego dokumentu ze zdjęciem, wydanego w kraju, którego obywatelstwo posiada dana osoba, który w danym kraju jest uznawany za dokument tożsamości.

**Pole 7.9** Należy wpisać numer w Krajowym Rejestrze Sądowym (KRS). W przypadku podmiotów nie zarejestrowanych w KRS należy wpisać numer z rejestru prowadzonego przez właściwy organ.

**Pole 7.10** Należy wpisać numer identyfikacyjny REGON, tj. numer w Krajowym Rejestrze Urzędowym Podmiotów Gospodarki Narodowej, w przypadku, gdy Wnioskodawcą jest osoba prawna, jednostka organizacyjna nieposiadająca osobowości prawnej (oraz ich jednostki lokalne), osoby fizyczne prowadzące działalność gospodarczą (w tym indywidualne gospodarstwo rolne).

Numer 9-cio cyfrowy nadawany jest jednostkom macierzystym, numer 14 - to cyfrowy nadawany jest jednostkom lokalnym ww. podmiotów macierzystych.

W przypadku, gdy nadany numer REGON jest krótszy niż 14 znaków w pozostałe pola należy wstawić kreskę.

Jeżeli Wnioskodawcą jest gmina należy wpisać REGON gminy. Należy konsekwentnie stosować numery właściwe dla gminy w całym procesie związanym z uzyskaniem pomocy.

**Pole 7.11** Należy wpisać numer PKD, jeśli Wnioskodawcą jest podmiot prowadzący działalność gospodarczą.

W sytuacji, gdy planowana działalność objęta wnioskiem będzie obejmowała więcej niż jedną podklasę wg wykazu działalności wspieranych dla działania "Wdrażanie lokalnych strategii rozwoju", wystarczy podać jedną z nich (główną, z którą związana będzie operacja).

**Pole 7.12** Należy określić status przedsiębiorcy poprzez wstawienie znaku X w jednym, właściwym polu.

Wnioskodawca, który posiada status przedsiębiorcy i prowadzi działalność gospodarczą**,** po zapoznaniu się z warunkami i sposobem określenia kategorii przedsiębiorstwa w rozumieniu *zalecenia Komisji 2003/361/WE z dnia 6 maja 2003 r. dotyczącego definicji przedsiębiorstw mikro, małych i średnich* zobowiązany jest zamieścić informację o posiadanym statusie:

- 1) mikroprzedsiębiorstwo definiuje się jako przedsiębiorstwo zatrudniające mniej niż 10 pracowników, którego roczny obrót i/lub całkowity bilans roczny nie przekracza 2 milionów EUR,
- 2) małe przedsiębiorstwo definiuje się jako przedsiębiorstwo zatrudniające mniej niż 50 pracowników, którego roczny obrót i/lub całkowity bilans roczny nie przekracza 10 milionów EUR,
- 3) średnie przedsiębiorstwo definiuje się jako przedsiębiorstwo zatrudniające mniej niż 250 pracowników, którego roczny obrót i/lub całkowity bilans roczny nie przekracza 50 milionów EUR.

Kurs euro przyjmuje się według średniego kursu ogłoszonego przez NBP w ostatnim dniu roku obrotowego wybranego do określenia statusu przedsiębiorcy, poprzedzającego rok obrotowy, w którym złożono wniosek.

Kwota wybrana na obrót jest obliczana bez uwzględnienia podatku VAT oraz innych podatków pośrednich.

Uwaga!

Źródłem prawa unijnego stanowiącego jedyną podstawę do określania warunków kwalifikacji przedsiębiorstwa jako mikroprzedsiębiorstwa jest treść *Zalecenia Komisji 2003/361/WE z dnia 6 maja 2003 r. dotyczącego definicji przedsiębiorstw mikro, małych i średnich*, opublikowane w Dzienniku Urzędowym Unii Europejskiej L 124 z 20 maja 2003 r., str. 36. *W* kwestiach problematycznych dotyczących statusu mikroprzedsiębiorcy należy się kierować tłumaczeniem *Zalecenia Komisji 2003/361/WE* na język polski zawartym w załączniku Nr 1 *rozporządzenia Komisji (WE) Nr 800/2008 z dnia 6 sierpnia 2008 r. uznające niektóre rodzaje pomocy za zgodne ze wspólnym rynkiem w zastosowaniu art. 87 i 88 Traktatu (ogólne rozporządzenie w sprawie wyłączeń blokowych) (Dz. U. UE L.214/3 9.08.2008 r.).*

Na stronie internetowej ARiMR został umieszczony kwalifikator, którym można wykorzystać przy określeniu kategorii, do której należy przedsiębiorstwo (zakładka na stronie głównej [www.arimr.gov.pl](http://www.arimr.gov.pl/) → [Kwalifikator małych i](http://www.arimr.gov.pl/index.php?id=57&id1=0&id2=0)  [średnich przedsiębiorstw \(Kwalifikator MSP\).](http://www.arimr.gov.pl/index.php?id=57&id1=0&id2=0) Program, którego autorem jest Polska Agencja Rozwoju Przedsiębiorczości, posiadająca z tego tytułu wszelkie prawa autorskie, ma charakter informacyjny i stanowi narzędzie pomocnicze w procesie kwalifikacji przedsiębiorstw.

Na stronie internetowej ARiMR umieszczony jest również odnośnik do poradnika "Nowa definicja MŚP", który jest zamieszczony na ogólnie dostepnej stronie internetowej Komisii Europejskiej: [http://ec.europa.eu/enterprise/enterprise\\_policy/sme\\_definition/sme\\_user\\_guide\\_pl.pdf](http://ec.europa.eu/enterprise/enterprise_policy/sme_definition/sme_user_guide_pl.pdf) .

## **8. Adres zamieszkania osoby fizycznej / Adres siedziby Wnioskodawcy** [POLE OBOWIĄZKOWE]

W przypadku, gdy Wnioskodawcą jest osoba fizyczna należy podać adres zamieszkania, tj. adres, w którym Wnioskodawca przebywa z zamiarem stałego pobytu. Adres ten powinien być zgodny z adresem zameldowania na pobyt stały, wskazanym w dowodzie osobistym lub adresem zameldowania na pobyt czasowy, wskazanym w zaświadczeniu z ewidencji ludności  $(...)$ .

Jeżeli Wnioskodawcą jest osoba prawna albo jednostka organizacyjna nieposiadająca osobowości prawnej należy podać adres siedziby osoby prawnej. Jest to adres, pod którym działa organ zarządzający.

W polach 8.1 – 8.13 należy podać adres zamieszkania/siedziby, numer telefonu i/lub faksu (wraz z numerem kierunkowym), adres e-mail oraz adres strony www (jeśli posiada).

## **9. Adres do korespondencji** [POLE OBOWIĄZKOWE O ILE DOTYCZY]

Należy wypełnić w przypadku, gdy adres do korespondencji jest inny niż adres zamieszkania osoby fizycznej / adres siedziby Wnioskodawcy. W przypadku, gdy oba adresy są zgodne należy w tej sekcji wstawić kreski. W przypadku adresu do korespondencji znajdującego się poza granicami Rzeczpospolitej Polskiej, należy w polu Miejscowość podać dodatkowo nazwę kraju.

Numery telefonu i faksu należy podać wraz z numerem kierunkowym.

Na ten adres będzie przesyłana wszelka korespondencja pomiędzy UM a Wnioskodawcą. Jeżeli Wnioskodawca ustanowił pełnomocnika i chce, aby korespondencja kierowana była na jego adres, należy wpisać adres pełnomocnika w tej sekcji.

W polach 9.1 – 9.13 należy podać adres zamieszkania/siedziby, numer telefonu i/lub faksu (wraz z numerem kierunkowym), adres e-mail oraz adres strony www (jeśli posiada).

# **10. Dane osób upoważnionych do reprezentowania Wnioskodawcy** [POLE OBOWIĄZKOWE]

Dane osób muszą być zgodne z informacjami zawartymi w:

- a) dokumencie potwierdzającym prawo do reprezentowania jednostki samorządu terytorialnego (np. zaświadczeniu z terytorialnej komisji wyborczej o wyborze wójta/burmistrza, w przypadku, gdy Wnioskodawcą jest gmina), albo
- b) odpisie do rejestru stowarzyszeń, innych organizacji społecznych i zawodowych, fundacji oraz publicznych zakładów opieki zdrowotnej w Krajowym Rejestrze Sądowym (w przypadku gdy Wnioskodawcą jest organizacja pozarządowa), albo
- c) odpisie z rejestru przedsiębiorców w Krajowym Rejestrze Sądowym (w przypadku gdy Wnioskodawcą jest podmiot objęty obowiązkiem wpisu do rejestru przedsiębiorców ), albo
- d) dokumentach określających/potwierdzających zdolność prawną Wnioskodawcy nieposiadającego osobowości prawnej, któremu ustawy przyznają zdolność prawną, albo
- e) zaświadczeniu o posiadaniu osobowości prawnej lub o pełnieniu funkcji organu prawnego (w przypadku, gdy Wnioskodawcą jest osoba prawna lub jednostka organizacyjna nieposiadająca osobowości prawnej, działająca na podstawie przepisów o stosunku Państwa do Kościoła Katolickiego w Rzeczypospolitej Polskiej, o stosunku

Państwa do innych kościołów i związków wyznaniowych oraz o gwarancjach wolności sumienia i wyznania, którą powołała kościelna jednostka organizacyjna).

W przypadku, gdy Wnioskodawcą jest parafia – wymagane jest zaświadczenie wystawione przez wojewodę, jeśli diecezja lub związek wyznaniowy – zaświadczenie powinno być wystawione przez MSWiA.

W przypadku, gdy Wnioskodawcą jest osoba fizyczna, w pola 10.1.1 – 10.3.3 należy wstawić kreski.

## **11. Dane pełnomocnika Wnioskodawcy** [POLE OBOWIĄZKOWE O ILE DOTYCZY]

W imieniu Wnioskodawcy może występować pełnomocnik, któremu Wnioskodawca udzielił stosownego pełnomocnictwa.

Pełnomocnictwo musi być sporządzone w formie pisemnej oraz określać w swojej treści w sposób niebudzący wątpliwości rodzaj czynności, do których pełnomocnik jest umocowany. W złożonym pełnomocnictwie własnoręczność podpisów musi zostać potwierdzona przez notariusza.

Dane dotyczące pełnomocnika powinny być zgodne z dołączonym do wniosku pełnomocnictwem.

Należy podać imię/imiona, nazwisko/nazwę, dokładny adres, numer telefonu i/ lub faksu (wraz z numerem kierunkowym) oraz adres e-mail (jeśli posiada).W przypadku, gdy Wnioskodawca nie udzielił pełnomocnictwa, w pola 11.1 – 11.15 należy wstawić kreski.

## **12. Dane osoby upoważnionej do kontaktu** [POLE OBOWIĄZKOWE O ILE DOTYCZY]

W sprawach dotyczących operacji można wskazać osobę uprawnioną do kontaktu z UM, poprzez wpisanie we wniosku danych identyfikujących tę osobę. Dane te powinny dotyczyć miejsca zatrudnienia tej osoby, a nie miejsca zamieszkania. Należy podać imię/imiona, nazwisko/nazwę, dokładny adres, numer telefonu i/ lub faksu (wraz z numerem kierunkowym) oraz adres e-mail (jeśli posiada). W przypadku, gdy Wnioskodawca nie ustanowił osoby uprawnionej do kontaktu, w pola 12.1 – 12.15 należy wstawić kreski.

# **III. IDENTYFIKACJA OPERACJI** [SEKCJA OBOWIĄZKOWA]

#### **13.1 Tytuł operacji** [POLE OBOWIĄZKOWE]

Należy wpisać tytuł, pod którym będzie realizowana operacja. Tytuł operacji powinien odzwierciedlać rodzaj i zakres planowanego przedsięwzięcia. Tytuł będzie podawany w jednakowym brzmieniu we wszystkich dokumentach, w których jest do niego odwołanie.

# **13.2.1 Cele operacji** [POLE OBOWIĄZKOWE]

Należy szczegółowo określić cel, jaki stawia sobie Wnioskodawca przystępując do realizacji operacji i uzasadnić, w jaki sposób wpływa na osiągnięcie celów określonych w Programie.

Planowany cel operacji powinien być zgodny z celami określonymi w Programie Rozwoju Obszarów Wiejskich na lata 2007-2013 dla działania "Wdrażanie lokalnych strategii rozwoju" w zakresie małych projektów, tj. *"Działanie będzie wpływać na poprawę jakości życia na obszarach wiejskich przez zaspokojenie potrzeb społecznych i kulturalnych mieszkańców wsi oraz promowanie obszarów wiejskich. Umożliwi rozwój tożsamości społeczności wiejskiej, zachowanie dziedzictwa kulturowego i specyfiki obszarów wiejskich oraz wpłynie na wzrost atrakcyjności turystycznej i inwestycyjnej obszarów wiejskich."*

## UWAGA:

- 1) Nie należy przepisywać celów działania określonych w Programie Rozwoju Obszarów Wiejskich na lata 2007- 2013.
- 2) W celach nie należy wymieniać zakresu rzeczowego.
- 3) Określony przez Wnioskodawcę cel musi być mierzalny, konkretny, adekwatny do możliwości, realistyczny oraz określony w czasie.

Konkretny, tj. jasno określony, również pod względem efektów.

Mierzalny, tj. możliwy do wyrażenia w konkretnej wartości (np. dla celu *Rozwijanie infrastruktury turystycznej i rekreacyjnej poprzez utworzenie ścieżki rowerowej –* możliwe jest wskazanie w Opisie operacji liczby km wybudowanej ścieżki rowerowej).

Realistyczny i określony w czasie, tj. sformułowany, w taki sposób, aby przy uwzględnieniu ewentualnych ryzyk związanych z realizacją projektu osiągnięcie celu było możliwe w planowanym okresie realizacji operacji, określonym w pkt 16 wniosku oraz opisie operacji.

## **Poniżej przedstawiono przykład prawidłowego wskazania planowanego celu operacji.**

*"Umożliwienie mieszkańcom wsi kultywowania lokalnego dziedzictwa kulturowego przez remont, wyposażenie oraz udostępnienie świetlicy wiejskiej".*

Wszystkie pozostałe informacje należy zamieścić w sekcji V. Opis operacji.

### **13.2.2 Uzasadnienie zgodności z celami LSR i kryteriami wyboru operacji przez LGD** [POLE OBOWIĄZKOWE]

Należy wskazać jakie cele przyjęte w lokalnej strategii rozwoju będą realizowane w ramach małego projektu oraz przedstawić uzasadnienie.

Należy również wykazać zgodność małego projektu z określonymi przez LGD kryteriami wyboru operacji.

Opis zawarty w tym polu będzie wykorzystany przez LGD podczas oceny małego projektu pod kątem zgodności z LSR oraz kryteriami wyboru. Nie będzie on podlegał weryfikacji przez podmiot wdrażający.

## **14. Miejsce realizacji operacji** [POLE OBOWIĄZKOWE]

Operacje inwestycyjne muszą być realizowane na obszarze objętym LSR, operacje nieinwestycyjne mogą być realizowane poza obszarem objętym LSR. W przypadku operacji inwestycyjnych np. inwestycji liniowej polegającej na budowie szlaku rowerowego, istnieje możliwość częściowej realizacji małego projektu poza obszarem objętym LSR, jednak w takim przypadku koszty dotyczące części inwestycji zlokalizowanej poza obszarem objętym LSR nie są kosztami kwalifikowalnymi.

Należy zaznaczyć odpowiedni kwadrat:

- kratka "obszar LSR" dla operacji inwestycyjnych realizowanych na obszarze LSR lub operacji nieinwestycyjnych  $\sim$   $^{-1}$ realizowanych na obszarze LSR,
- kratka "poza obszarem LSR", dla operacji nieinwestycyjnych,
- kratka "obszar LSR" i "poza obszarem LSR" jednocześnie w przypadku:
	- operacji obejmującej zadania inwestycyjne i zadania nieinwestycyjne,  $\bullet$
	- operacji inwestycyjnych częściowo realizowanych poza obszarem objętym LSR np. inwestycji liniowej  $\bullet$ polegającej na budowie szlaku rowerowego.

Jeżeli operacja realizowana jest w jednej miejscowości, a na kilku ulicach, należy wymienić nazwy tych ulic wpisując je w kolejności alfabetycznej po przecinku i przyporządkowując numery domów. W przypadku realizacji operacji w kilku miejscowościach, należy je podać w polu 14.2.4, w poszczególnych wierszach oznaczonych literami odpowiednio A, B, C. Jeżeli operacja jest realizowana w kilku miejscowościach, nazwy ulic należy podać w odpowiednim wierszu, przyporządkowanym dla danej miejscowości (A, B, C). W polu: 14.2.7 Ulica/oznaczenie działki należy wpisać nazwę ulicy lub ulic (o ile operacja jest realizowana na nieruchomości oznaczonej nazwą ulicy). W przypadku, gdy operacja realizowana jest na nieruchomości:

- nie oznaczonej nazwą ulicy i numerem w tym polu należy umieścić numer/numery działek ewidencyjnych wraz z numerem/numerami obrębu ewidencyjnego nieruchomości, na której realizowana będzie operacja,
- nie oznaczonej jeszcze numerem domu/lokalu, znajdującej się w miejscowości, która nie posiada ulic w polu tym należy umieścić numer/numery działek ewidencyjnych wraz z numerem/numerami obrębu ewidencyjnego nieruchomości,
- oznaczonej ulicą, ale nie mającej nadanego numeru domu w polu tym należy wpisać nazwę ulicy oraz numer/numery działki (wraz z numerem/numerami obrębu ewidencyjnego nieruchomości).

Szczegółowe dane dotyczące lokalizacji należy podać zawsze w przypadku, gdy planowana do realizacji operacja jest trwale związana z nieruchomością (tj. dotyczy budowy, odbudowy, remontu, nasadzeń, zagospodarowania terenu, zakupu maszyn, sprzętu i urządzeń wymagających posadowienia), a także gdy dotyczy ona zakupu wyposażenia oraz maszyn, sprzętu lub urządzeń bezpośrednio związanych (wykorzystywanych) z konkretną lokalizacją.

W przypadku realizacji operacji nieinwestycyjnych polegających np. na organizacji wydarzeń szkoleniowych, warsztatowych lub promocyjnych nie jest konieczne określenie szczegółowego adresu realizacji operacji. W tego typu operacjach, jeżeli nie jest możliwe wskazanie szczegółowego adresu realizacji operacji, należy określić obszar realizacji operacji poprzez wskazanie przynajmniej województwa, powiatu, gminy, a jeśli to możliwe, również miejscowości. W przypadku realizacji operacji o charakterze promocyjnym należy wskazać obszar, którego walory są promowane.

W przypadku realizacji operacji liniowych np.. rajdu rowerowego, spływu kajakowego, oznakowanie szlaku lub ścieżki nie wymagające prac budowlanych, jeżeli nie jest możliwe wskazanie szczegółowego miejsca realizacji operacji, należy określić obszar realizacji operacji poprzez wskazanie przynajmniej województwa, powiatu, gminy, a jeśli to możliwe, również miejscowości. Dodatkowo można załączyć mapę z zaznaczonymi punktami, przez które przebiega tego rodzaju inwestycja.

W ww. przypadkach, kiedy miejsce realizacji operacji zostało określone poprzez wskazanie obszaru realizacji operacji, szczegółowe informacje o miejscach realizacji operacji należy zawrzeć w sekcji V. Opis operacji.

# **15. Zakres operacji** [POLE OBOWIĄZKOWE]

Dopuszcza się zaznaczenie kilku zakresów operacji z tym, że muszą być ze sobą racjonalnie powiązane i prowadzić do osiągnięcia celu wskazanego we wniosku.

W punktach odpowiadających zakresowi operacji należy wpisać planowane koszty całkowite, występujące w ramach danego wniosku. W ramach kwoty kosztów całkowitych należy uwzględnić odpowiadające konkretnemu zakresowi wartości kosztów kwalifikowalnych, VAT (bez względu na to, czy dla danego Wnioskodawcy jest on kosztem kwalifikowanym) oraz związane z daną pozycją zakresu koszty niekwalifikowalne.

Zakres kosztów kwalifikowalnych został określony w § 4 ust. 1 – 4 oraz załączniku nr 2 rozporządzenia*.*

Jeżeli w którymkolwiek z pól dane koszty nie występują, należy wpisać wartość "0,00". Wszystkie koszty należy podać w złotych z dokładnością do dwóch miejsc po przecinku.

Planując realizację małego projektu w zakresie objętym pkt 15.1.1. wniosku należy zwrócić uwagę, czy operacja polegająca na realizacji szkoleń dotyczy przedsięwzięć innych niż realizowane w ramach działania 111 "Szkolenia zawodowe dla osób zatrudnionych w rolnictwie i leśnictwie".

W ramach małych projektów nie można uzyskać wsparcia na prowadzenie szkoleń w zakresie następujących dziedzin:

- minimalne wymagania wzajemnej zgodności dla gospodarstw rolnych (tzw. cross-compliance);  $\bullet$
- upowszechnianie nowoczesnych technologii w rolnictwie i leśnictwie;
- upowszechnianie zasad proekologicznych metod produkcji rolniczej, a w szczególności integrowanej produkcji rolniczej i rolnictwa ekologicznego;
- upowszechnianie standardów jakościowych w produkcji rolniczej i leśnej;
- ekonomika i zarządzanie gospodarstwem rolnym lub produkcją leśną;
- podejmowanie nowych, rynkowo zorientowanych kierunków produkcji rolnej;
- popularyzacja nowych kierunków działalności rolniczej w celu uzyskiwania dodatkowych dochodów;
- poprawa jakości i higieny produkcji;
- prawidłowe warunki utrzymania zwierząt;
- ochrona środowiska w gospodarstwie rolnym, ze szczególnym uwzględnieniem gospodarstw na Obszarach Szczególnie Narażonych;
- zastosowanie mikrokomputerów i programów komputerowych w usprawnieniu zarządzania gospodarstwem rolnym i leśnym;
- warunki bezpiecznego wytwarzania i przechowywania pasz w gospodarstwie w kontekście bezpieczeństwa żywnościowego.

Na stronie internetowej Fundacji Programów Pomocy dla Rolnictwa (FAPA) dostępna jest aktualna lista tematów szkoleń w ramach działania 111 zatwierdzonych do realizacji. Zadanie dotyczące szkoleń objęte wnioskiem w ramach małych projektów nie może pokrywać się z jakimkolwiek tematem szkoleń wymienionych powyżej oraz wymienionych w wykazie operacji ze strony internetowej [www.fapa.com.](http://www.fapa.com/) Dodatkowo archiwalne wykazy będą zamieszczane na stronie internetowej MRiRW.

### **16. Planowany termin zakończenia etapu** (miesiąc/rok) [SEKCJA OBOWIĄZKOWA]

Należy podać planowany termin zakończenia realizacji operacji lub jej etapów, w układzie – miesiąc/rok.

Terminy zakończenia realizacji etapów powinny być różne, przy czym termin zakończenia pierwszego etapu nie może być późniejszy niż termin zakończenia drugiego. Należy przyjąć, że termin zakończenia etapu to planowany termin złożenia wniosku o płatność pośrednią/ostateczną do UM.

W trakcie realizacji operacji dopuszcza się możliwość rozpoczęcia realizacji kolejnego etapu, przed zakończeniem poprzedniego, przy czym rozliczenie zrealizowanych w danym etapie zadań nastąpi zgodnie z przyjętą w *Zestawieniu rzeczowo-finansowym operacji* kolejnością ich realizacji.

Ustalając termin zakończenia realizacji poszczególnych etapów operacji należy wziąć pod uwagę czas potrzebny LGD na dokonanie wyboru operacji, sporządzenie dokumentacji związanej z wyborem i przekazanie jej do właściwego UM

(45 dni od dnia, w którym upłynął termin składania wniosków) oraz czas potrzebny UM na rozpatrzenie wniosku od dnia wpływu do UM przekazanego przez LGD wniosku wraz z kompletną i poprawną dokumentacją dotyczącą wyboru przez LGD operacji do finansowania, na uzyskanie odpowiednich zaświadczeń, pozwoleń, opinii, itp. a także fakt, iż planowany okres realizacji całej operacji (jednoetapowej lub dwuetapowej) nie może być dłuższy niż 24 miesiące od dnia zawarcia umowy przyznania pomocy z tym, że zakończenie realizacji operacji, tj. złożenie wniosku o płatność ostateczną musi nastąpić do 31 grudnia 2014 roku.

Jeżeli operacja będzie realizowana w ramach jednego etapu w pole 16.2 należy wstawić kreski.

# **IV. PLAN FINANSOWY OPERACJI** [SEKCJA OBOWIĄZKOWA]

# **17. Koszty realizacji operacji** [SEKCJA OBOWIĄZKOWA]

Koszty realizacji operacji należy podać w podziale na całkowity koszt operacji (w zł) oraz koszty kwalifikowalne operacji (w zł) dla poszczególnych rodzajów kosztów, określonych w wierszach: 17.1.1. – 17.1.3.

W kolumnie "Koszty kwalifikowalne operacji (w zł)" należy wpisać w poszczególnych wierszach: 17.1.1 – 17.1.3 koszty kwalifikowalne operacji (w zł) które muszą być zgodne z wartościami podanymi w części VII. *Zestawienie rzeczowo-finansowe operacji.*

Koszt kwalifikowalny jest to wydatek niezbędny dla realizacji operacji spełniający warunki umożliwiające jego całkowite lub częściowe pokrycie środkami przeznaczonymi na realizację działania. Są to koszty poniesione od dnia złożenia wniosku do LGD, zaś w przypadku kosztów ogólnych, od 1 stycznia 2007. Refundacji podlegają koszty, które zostały określone w *Zestawieniu rzeczowo-finansowym operacji* oraz planie finansowym, faktycznie poniesione i udokumentowane ( $\&$  4 ust. 1 – 4 oraz załącznik nr 2 do rozporządzenia).

Zgodnie z przepisami rozporządzenia, koszty kwalifikowalne muszą być poniesione w formie rozliczenia pieniężnego, a w przypadku transakcji, której wartość bez względu na liczbę wynikających z niej płatności, przekracza 1 tysiąc zł – w formie rozliczenia bezgotówkowego przeprowadzonego poleceniem przelewu. Wartości wierszy w kolumnach "Całkowity koszt operacji (w zł)" i "Koszty kwalifikowane operacji (w zł)" mogą mieć takie same wartości, gdy VAT jest kosztem kwalifikowalnym.

Koszty kwalifikowalne mogą być podawane z podatkiem VAT, jeśli Wnioskodawca nie ma możliwości odzyskania tego podatku.

17.1.2.Do kosztów kwalifikowalnych operacji zaliczamy również koszty pracy oraz usług świadczonych nieodpłatnie, które oblicza się według wzoru:

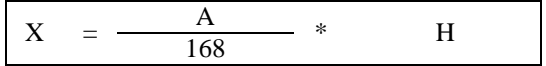

- X wartość pracy oraz usług świadczonych nieodpłatnie
- A przeciętne wynagrodzenie w gospodarce narodowej w roku poprzedzającym rok, w którym złożono wniosek o przyznanie pomocy na mały projekt
- H liczba przepracowanych godzin

W przypadku, gdy Wnioskodawca przygotowuje wniosek na początku roku, przed ogłoszeniem wskaźnika przeciętnego wynagrodzenia w gospodarce narodowej w roku poprzednim, przy obliczaniu wartości pracy własnej i usług świadczonych nieodpłatnie powinien zastosować wskaźnik przeciętnego wynagrodzenia (...) ogłoszony w Komunikacie Prezesa GUS za trzeci kwartał roku poprzedniego.

W sytuacji, gdy Wnioskodawca oparł wyliczenia pracy własnej i usług świadczonych nieodpłatnie na danych za trzeci kwartał roku poprzedniego, natomiast podpisał wniosek z datą późniejszą niż data ogłoszenia przeciętnego wynagrodzenia (…) w roku poprzednim, zostanie poproszony o poprawę wyliczeń w tym zakresie.

Koszty pracy i usług świadczonych nieodpłatnie nie mogą przekroczyć 10% całkowitych kosztów kwalifikowalnych pomniejszonych o wartość kosztów ogólnych (patrz punkt VII).

17.1.3 Koszty ogólne są określone w pkt. 1 załącznika nr 2 do rozporządzenia: należy podać wartość kosztów ogólnych, tj. kosztów kwalifikowalnych bezpośrednio związanych z przygotowaniem i realizacją operacji, jednakże w wysokości nieprzekraczającej 10% pozostałych kosztów kwalifikowalnych małych projektów (określonych w pkt. 17.1.1 oraz pkt. 17.1.2).

Do kosztów ogólnych można zaliczyć koszty przygotowania dokumentacji technicznej małego projektu, w szczególności: kosztorysów, projektów architektonicznych lub budowlanych, dokumentacji geologicznej lub hydrologicznej, wypisów lub wyrysów z katastru nieruchomości, opłat za patenty lub licencje, badań lub analiz, sprawowania nadzoru autorskiego lub inwestorskiego.

W polu 17.1 Koszty realizacji operacji (suma kwot 17.1.1-17.1.3) w kolumnie "Koszty kwalifikowalne operacji (w zł)" wartość podana w tym miejscu musi być taka sama jak wartość w polu 21 "Koszty kwalifikowalne realizacji operacji", które są sumą kosztów z pól: 21.1 i 21.2

Jeżeli w którymkolwiek z powyższych pól dane koszty nie występują, należy wpisać wartość "0,00".

# **18. Źródła finansowania operacji** [SEKCJA OBOWIĄZKOWA]

Pomoc w ramach małych projektów stanowi refundację części kosztów kwalifikowanych operacji. Należy wskazać źródła finansowania operacji i kwotę (kwota ogółem stanowi całkowity koszt operacji).

Zgodnie z przepisami § 3 ust. 1 pkt 2 rozporządzenia Ministra Rolnictwa i Rozwoju Wsi z dnia 8 lipca 2008 roku w sprawie szczegółowych warunków i trybu przyznawania oraz wypłaty pomocy finansowej w ramach działania "Wdrażanie lokalnych strategii rozwoju" objętego PROW na lata 2007-2013 pomoc finansowa może być przyznana na operację niefinansowaną z udziałem innych środków publicznych, z wyłączeniem przypadku **współfinansowania** z:

- $\bullet$ Funduszu Kościelnego lub
- środków własnych jednostek samorządu terytorialnego, zgodnie z ustawą z dnia 27 sierpnia 2009 r. o finansach publicznych (Dz. U. Nr 157, poz. 1240).

Wskazane powyżej środki publiczne mogą zostać wykorzystane do sfinansowania tych kosztów kwalifikowalnych operacji, które nie będą następnie podlegały refundacji ze środków Europejskiego Funduszu Rolnego na rzecz Rozwoju Obszarów Wiejskich (EFRROW).

Dla instytucji kultury w celu uniknięcia uzasadnionego zarzutu podwójnego finansowania formę dotacji można przyjąć wyłącznie w odniesieniu do wysokości wkładu własnego Wnioskodawcy. W części refundowanej finansowanie zadania może mieć formę pożyczki udzielonej z budżetu jednostki samorządu terytorialnego, ewentualnie ze środków uzyskanych z kredytu, poręczonego w razie potrzeby przez gminę.

Należy pamiętać, iż w przypadku operacji nieinwestycyjnych (np. szkolenie, konkurs fotograficzny, podnoszenie świadomości poprzez udział dzieci w przedsięwzięciach angielskiego warsztatowych lub edukacyjnych, o ile jest to zawarte w LSR) dopuszczalny poziom dochodów generowanych w związku z realizacją małego projektu nie może przekroczyć wysokości 30% kosztów kwalifikowalnych, tj. wkładu własnego Wnioskodawcy w finansowanie projektu.

Uwaga: Wydatki podlegające refundacji nie mogą być wcześniej sfinansowane z bezzwrotnych środków otrzymanych od innych podmiotów publicznych. Źródła sfinansowania operacji będą podlegały weryfikacji na podstawie dokumentów przedstawionych przez Beneficjenta na etapie rozpatrywania wniosku o płatność.

Wszystkie kwoty należy podać w złotych z dokładnością do dwóch miejsc po przecinku.

## **19. Pomoc uzyskana / wnioskowana uprzednio w zakresie Działania zakresie działania 413** "**Wdrażanie lokalnych strategii rozwoju" dla małych projektów, tj. operacji, które nie odpowiadają warunkom przyznania pomocy w ramach działań Osi 3 ale przyczyniają się do osiągnięcia celów tej osi** [POLE OBOWIĄZKOWE]

Pomoc na małe projekty w latach 2007-2013 przyznaje się do wysokości limitu 100 tysięcy złotych na Beneficjenta dlatego konieczne jest weryfikowanie kwot pomocy wypłaconych na zrealizowane małe projekty oraz kwot przyznanych. Należy wypełnić w przypadku, gdy w obecnym okresie programowania (na lata 2007– 2013) Wnioskodawca korzystał lub korzysta z pomocy w ramach małych projektów*,* tj. ma zawartą umowę / umowy przyznania pomocy lub złożony wniosek / wnioski o przyznanie pomocy.

W przypadku pierwszego wniosku składanego w ramach działania 413 (dla małych projektów), w pierwszym wierszu w kolumnach: "Numer umowy przyznania pomocy"/ wniosku o przyznanie pomocy, oraz "Kwota w (zł)" należy wstawić kreski. Jeżeli Wnioskodawca składa kilka wniosków jednocześnie i nie ma możliwości podania nr wniosku wystarczy podać kwoty wnioskowanej pomocy.

W przypadku każdego następnego wniosku składanego w ramach działania 413 (dla małych projektów) w poszczególnych wierszach należy wpisać odpowiednio Numer umowy przyznania pomocy / wniosku o przyznanie pomocy oraz kwotę dofinansowania (w zł):

- a) w przypadku, gdy został złożony wniosek, ale nie została jeszcze zawarta umowa przyznania pomocy, należy wpisać wnioskowaną kwotę pomocy; lub
- b) w przypadku, gdy w ramach umowy nie zostały jeszcze dokonane płatności, należy wpisać kwotę przyznanej pomocy z umowy przyznania pomocy, lub
- c) w przypadku, gdy w ramach umowy Wnioskodawca otrzymał część płatności, należy wpisać sumę kwot dotychczas otrzymanych oraz pozostałych kwot zapisanych w umowie przyznania pomocy na kolejne etapy, lub
- d) w przypadku, gdy w ramach zrealizowanej operacji dokonano wszystkich płatności, należy wpisać sumę otrzymanych kwot za kolejne etapy.

W polu 19.1 należy wpisać sumę kwot z pól 19.1.1 do 19.1.7

# **20. Limit pomocy na Beneficjenta w latach 2007-2013 (w zł)** [POLE WYPEŁNIONE NA STAŁE]

Pole wypełnione na stałe. W polu wpisana jest kwota 100 000 zł, która dotyczy całego okresu realizacji Programu.

# **21. Pozostały limit pomocy do wykorzystania w latach 2007-2013 (w zł)** [POLE WYPEŁNIONE NA STAŁE]

Kwota do wykorzystania stanowi różnicę wartości kwoty pola 20. **Limit pomocy na Beneficjenta w latach 2007-2013** (w zł) oraz wartości kwoty pola 19.1. Łączna kwota otrzymanej i wnioskowanej pomocy. W przypadku pierwszego wniosku, gdy Wnioskodawca nie korzystał wcześniej z pomocy finansowej w ramach tego działania, w polu 20 należy wpisać kwotę limitu pomocy.

## **22. Koszty kwalifikowalne realizacji operacji (SUMA 22.1 – 22.2)** (**w zł**) [POLE OBOWIĄZKOWE]

Należy podać koszty kwalifikowalne operacji w podziale na etapy. Należy podać sumę kosztów kwalifikowalnych pierwszego i drugiego etapu operacji, która musi się równać wartości wpisanej w *Zestawieniu rzeczowo-finansowym operacji*, wierszu IV. Suma kosztów kwalifikowalnych operacji (I + II + III), kolumna 5.

22.1 Należy podać koszty kwalifikowalne I etapu operacji. Wartość w polu 21.1 musi być równa wartości wpisanej w *Zestawieniu rzeczowo-finansowym operacji*, wiersz IV. Suma kosztów kwalifikowalnych operacji (I+II+III), kolumna 7.

22.2 Koszty kwalifikowalne II etapu operacji. Wartość w polu 22.2 musi być równa wartości wpisanej w *Zestawieniu rzeczowo-finansowym operacji*, wiersz IV. Suma kosztów kwalifikowalnych operacji (I+II+III), kolumna 9.

Jeśli operacja jest realizowana w ramach jednego etapu należy w wierszu 22.2 wpisać wartość "0", a wartość operacji wstawić w polu 22.1.

# **23. Maksymalny poziom dofinansowania operacji** [POLE WYPEŁNIONE NA STAŁE]

Maksymalny poziom dofinansowania. Zgodnie z rozporządzeniem dofinansowaniu podlega nie więcej niż 70% kosztów kwalifikowalnych małych projektów poniesionych przez Beneficjenta na każdym etapie operacji.

## **24. Maksymalna wysokość pomocy na jedną operację (w zł)** [POLE WYPEŁNIONE NA STAŁE].

Zgodnie z rozporządzeniem wysokość pomocy przyznanej na realizację jednego małego projektu nie może być wyższa niż 25 000 zł.

# **25. Wnioskowana kwota pomocy (suma pkt. 25.1-25.2), w tym** [POLE OBOWIĄZKOWE]

Wnioskowana kwota pomocy, będąca sumą kwot z pól 25.1. i 25.2., nie może przekroczyć:

- iloczynu **Kosztów kwalifikowalnych realizacji operacji** (pole 22) **oraz maksymalnego poziomu dofinansowania operacji** (pole 23);
- i jednocześnie nie może przekroczyć **Maksymalnej wysokości pomocy na jedną operację (w zł)** (pole 24) oraz**. Pozostałego limitu pomocy do wykorzystania w latach 2007-2013 (w zł)** (pole 21).

Kwota wpisana w pole 25 stanowi iloczyn wartości podanych w polu *22.Koszty kwalifikowalne realizacji operacji* oraz w polu *23. Maksymalny poziom dofinansowania operacji.* W przypadku, gdy wynik jest wyższy niż wartość podana w polu 21 bądź 24, należy wpisać kwotę pozostałą do wykorzystania (pole 21), lecz nie więcej niż kwota określona w polu 24.

W przypadku wnioskowania o kwotę pomocy niższą niż wynikająca z iloczynu kosztów kwalifikowalnych i poziomu dofinansowania 70% Wnioskodawca ma możliwość wyrażenia tego poprzez odpowiednie pomniejszenie kwoty pomocy.

## **26. Wysokość zaliczki** [SEKCJA OBOWIĄZKOWA, O ILE DOTYCZY]

# **26.1 Koszty kwalifikowalne realizacji operacji w części dotyczącej inwestycji**

Należy wpisać kwotę z Opisu zadań (…) odpowiadającą wartości w wierszu *Razem* w kolumnie 7 *Kwota kosztów kwalifikowalnych operacji w części dotyczącej inwestycji (w zł)*.

## **26.2 Wnioskowana kwota pomocy przypadająca na koszty kwalifikowalne realizacji operacji w części dotyczącej inwestycji**

Kwota wpisana w pole 26.2 stanowi iloczyn wartości podanych w polu *26.1 Koszty kwalifikowalne realizacji operacji w części dotyczącej inwestycji* oraz w polu *23. Maksymalny poziom dofinansowania operacji*, nie więcej jednak niż WNIOSKOWANA KWOTA POMOCY

#### **26.3 Wnioskowana kwota zaliczki**

Wnioskowana kwota zaliczki nie może przekroczyć 20% **Wnioskowanej kwoty pomocy przypadającej na koszty kwalifikowalne realizacji operacji w części dotyczącej inwestycji** (pole 26.2), a w przypadku pomocy przyznanej w 2010 r. wnioskowana kwota zaliczki nie może przekroczyć 50% **Wnioskowanej kwoty pomocy przypadającej na koszty kwalifikowalne realizacji operacji w części dotyczącej inwestycji** (pole 26.2).

**Warunkiem wypłacenia zaliczki jest ustanowienie gwarancji bankowej lub równoważnej gwarancji odpowiadającej 110 % kwoty zaliczki oraz jej złożenie w dniu podpisania Umowy przyznania pomocy.**

Ważną gwarancję bankową lub inną równoważną gwarancję (ubezpieczeniową) odpowiadającą 110% kwoty zaliczki **Beneficjent może złożyć najpóźniej w dniu zawarcia umowy przyznania pomocy.**

Formy gwarancji przyjmowane jako zabezpieczenie właściwego wydatkowania zaliczek w ramach Programu Rozwoju Obszarów Wiejskich na lata 2007-2013, wraz z wykazem gwarantów zostały opublikowane na stronie internetowej Ministerstwa Rolnictwa i Rozwoju Wsi [\(www.minrol.gov.pl\)](http://www.minrol.gov.pl/) oraz na stronie internetowej administrowanej przez ARiMR [\(www.arimr.gov.pl\)](http://www.arimr.gov.pl/).

Wykaz gwarantów zawiera listę Instytucji Finansowych uprawnionych do udzielania gwarancji przyjmowanych jako zabezpieczenie właściwego wydatkowania zaliczek wypłacanych na podstawie *Ustawy z dnia 22 września 2006 r. o uruchamianiu środków pochodzących z budżetu Unii Europejskiej przeznaczonych na finansowanie wspólnej polityki rolnej* (Dz.U z 2006 Nr 187 poz. 1381 z późn. zm.) oraz zgodnie z *rozporządzeniem Komisji (WE) nr 1974/2006 z dnia 15 grudnia 2006 r. ustanawiającego szczegółowe zasady stosowania rozporządzenia Rady (WE) nr 1698/2005 w sprawie wsparcia rozwoju obszarów wiejskich przez Europejski Fundusz Rolny na rzecz Rozwoju Obszarów Wiejskich (EFRROW)* (Dz. Urz. UE L 368/15 z 23.12.2006 r. z późn. zm.).

Wzór gwarancji został określony w załączniku do formularza wniosku*,* a także odrębnie w wersji do edycji, które są dostępne na stronie internetowej administrowanej przez ARiMR [\(www.arimr.gov.pl\)](http://www.arimr.gov.pl/), Wzór ten stanowi jedynie wzór dokumentu do wykorzystania. Każda gwarancja wystawiona przez właściwą instytucję finansową tj. określoną w wykazie gwarantów zawierającym listę instytucji finansowych uprawnionych do udzielania gwarancji przyjmowanych jako zabezpieczenie właściwego wydatkowania zaliczek, która zawierać będzie wszystkie elementy wskazane w niniejszym wzorze gwarancji będzie akceptowana.

Gwarancja powinna być ustanowiona na okres nie krótszy niż okres zakończenia weryfikacji wniosku o płatność ostateczną. W związku z tym Wnioskodawca (Wnioskodawca Gwarancji), planując termin obowiązywania gwarancji, należy uwzględnić okres realizacji operacji i jej zakończenia tj. wskazany w polu III.16 wniosku okres zakończenia realizacji operacji i złożenia wniosku o płatność ostateczną, oraz okres niezbędny na jego weryfikację, określony w przepisach rozporządzenia wykonawczego dla działania.

W przypadku małych projektów objętych możliwością zaliczkowej wypłaty środków finansowych, wniosek o płatność rozpatruje się i dokonuje wypłaty środków finansowych z tytułu pomocy niezwłocznie po pozytywnym rozpatrzeniu wniosku o płatność w terminie 3 miesięcy. Jeżeli wniosek o płatność nie został wypełniony we wszystkich wymaganych pozycjach lub nie dołączono do niego wymaganych dokumentów lub wniosek lub dokumenty nie spełniają innych wymagań, UM wzywa Wnioskodawcę, w formie pisemnej, do usunięcia braków odpowiednio w terminie 14 dni, co wstrzymuje bieg terminu rozpatrywania wniosku o płatność do czasu wykonania przez Wnioskodawcę tych czynności.

Oznacza to, iż będą akceptowane jedynie gwarancje wystawione na czas określony, przy czym termin ważności gwarancji musi być o co najmniej 4 miesiące dłuższy od planowanego terminu zakończenia realizacji operacji, rozumianego jako termin złożenia wniosku o płatność ostateczną.

W przypadku zaistnienia okoliczności wpływających na wydłużenie terminu weryfikacji wniosku o płatność ostateczną, o którym mowa powyżej (np. niezbędne będzie uzyskanie dodatkowych wyjaśnień lub opinii innego podmiotu, lub zajdą nowe okoliczności budzące wątpliwości co do możliwości wypłaty pomocy), będzie wymagane ustanowienie gwarancii obeimującej ten okres.

W przypadku, gdy po zawarciu umowy przyznania pomocy Beneficjent np. wystąpi z wnioskiem o aneks do umowy dotyczący zmiany terminu złożenia wniosku o płatność, wówczas, na uzasadnioną prośbę Beneficjenta, UM taką zgodę może wyrazić, pod warunkiem przedłożenia gwarancji obejmującej ten okres (chodzi tu o przypadki, dla których termin ważności gwarancji w wyniku powyższych okoliczności mógłby upłynąć).

Gwarancja może być zwolniona, gdy UM stwierdzi suma kosztów kwalifikowalnych poniesionych na realizowaną operację (potwierdzonych w ramach weryfikacji wniosku o płatność) przekracza kwotę wypłaconej zaliczki.

Dokument prawnego zabezpieczenia zostanie poddany ocenie pod względem m.in. jego poprawności w zakresie tego, czy został określony rodzaj zabezpieczenia, nazwa programu, kwota gwarantowana, termin obowiązywania gwarancji, czy zabezpieczenie odpowiada 110 % wnioskowanej kwoty zaliczki, czy został wystawiony przez właściwego Gwaranta oraz czy Gwarant zobowiązał się nieodwołalnie, bezwarunkowo i bezzwłocznie do zapłacenia na rzecz ARiMR (zgodnie z określonym wzorem Gwarancji) do zapłaty, każdej kwoty do maksymalnej wysokości kwoty gwarantowanej na pierwsze pisemne żądanie zawierające oświadczenie, że Wnioskodawca gwarancji (Beneficjent PROW) nie wywiązał się ze swoich zobowiązań wynikających z uczestnictwa w mechanizmie WPR w ramach PROW 2007-2013, którego wykonanie ma zabezpieczać ta gwarancja. W sytuacji, gdy na podstawie dokonanej weryfikacji dokumentu prawnego zabezpieczenia zostanie stwierdzone, że wymaga on poprawy, niezbędne będzie ustalenie kolejnego terminu zawarcia umowy przyznania pomocy.

#### **27. Rozliczenie zaliczki** [SEKCJA OBOWIĄZKOWA, O ILE DOTYCZY]

#### **27.1 Rozliczenie zaliczki w przypadku operacji realizowanych w dwóch etapach nastąpi:**

Należy wskazać, poprzez wpisanie znaku X w jednym, właściwym polu 27.1.1 – 27.1.3, wybrany sposób rozliczenia (potrącenia) zaliczki wypłaconej w zawiązku z realizowaną w dwóch etapach operacją.

W przypadku operacji planowanych do realizacji w dwóch etapach (zgodnie z informacjami zawartymi m.in. w sekcji III.16 wniosku oraz *Zestawieniu rzeczowo-finansowym operacji*), Wnioskodawca ma możliwość określenia w jaki sposób będzie następowało rozliczanie (potrącanie) wypłaconej mu zaliczki.

Oznacza to, iż termin rozliczenia (potrącenia) wypłaconej zaliczki w przypadku operacji dwuetapowych może następować odpowiednio w ramach pierwszego wniosku o płatność (pośrednią) lub w ramach wniosku o płatność ostateczną lub też następować proporcjonalnie w ramach każdego wniosku o płatność. Należy jednak pamiętać, że zgodnie z § 3 ust. 1 pkt 3 rozporządzenia płatność ostateczna nie może stanowić mniej niż 25% łącznej planowanej kwoty pomocy.

W przypadku operacji realizowanych w jednym etapie całkowite rozliczenie zaliczki następować będzie w ramach wniosku o płatność ostateczną.

## **V. OPIS OPERACJI** [SEKCJA OBOWIĄZKOWA]

Należy opisać w sposób szczegółowy zadania planowane w ramach małego projektu oraz uzasadnić planowany do zrealizowania zakres projektu.

W przypadku, gdy planowana operacja dotyczy realizacji szkoleń / warsztatów / wydarzeń o charakterze promocyjnym, kulturalnym, rekreacyjnym, w opisie operacji należy zawrzeć m.in. informacje na temat planowanych terminów i miejsc realizacji, przewidywanej liczby uczestników, planowanych do wykorzystania środków/sprzętu, potencjalnych wykładowcach.

Następnie w odniesieniu do określonego w polu III.13.2 Celu operacji należy uzasadnić jego mierzalność oraz możliwość osiągnięcia poprzez zakładany zakres i czas realizacji operacji .

Należy również opisać efekty rzeczowe (produktu, rezultatu i ewentualnie oddziaływania), jakie planowane są do osiągnięcia przez realizację operacji (z podaniem wartości liczbowych).

Wskaźnik produktu – bezpośredni, materialny efekt realizacji przedsięwzięcia mierzony określonymi wielkościami. Rzeczy materialne lub usługi, które Wnioskodawca otrzyma w związku z realizacją projektu, dzięki zaangażowaniu środków finansowanych.

Wskaźnik rezultatu – bezpośredni wpływ zrealizowanego produktu na otoczenie uzyskany po jego zakończeniu. Bezpośrednie efekty wynikające z dostarczenia produktu.

Wskaźnik oddziaływania – długofalowe konsekwencje zrealizowanego produktu. Konsekwencje te mogą dotyczyć nie tylko Wnioskodawcy, ale również innych podmiotów, które odniosły jakieś korzyści lub poniosły straty w wyniku realizacji projektu.

Przykładowo, w odniesieniu do celu operacji *Rozwijanie infrastruktury turystycznej i rekreacyjnej poprzez utworzenie ścieżki rowerowej* należy wskazać: w ciągu 6 miesięcy zostanie wybudowane i oznaczone 20 km asfaltowej ścieżki rowerowej (produkt). Utworzenie ścieżki rowerowej pozwoli aktywnie wypoczywać 5000 osób rocznie (rezultat). Inwestycja zwiększy atrakcyjność turystyczną obszaru, co wpłynie na zwiększenie liczby turystów, a co za tym idzie wzrost dochodu z usług gastronomicznych i noclegowych oraz tworzenie miejsc pracy na tym obszarze (oddziaływanie). Należy również zaplanować sposób pozyskiwania danych pokazujących osiągnięcie danego wskaźnika.

W przypadku realizacji operacji nieinwestycyjnych albo operacji liniowych w odniesieniu do których miejsce realizacji operacji zostało określone w polu 14 wniosku poprzez wskazanie obszaru realizacji operacji, w ramach opisu operacji należy uwzględnić również szczegółowe informacje o miejscach realizacji operacji.

W przypadku realizacji operacji nieinwestycyjnych w opisie operacji należy podać szczegółowe dane umożliwiające dane ocenę dochodowości przedsięwzięcia np. w przypadku realizacji operacji polegającej na wydaniu publikacji należy określić ilość nakładu, cenę jednostkową, sposób dystrybucji, tak aby umożliwić weryfikację czy wysokość uzyskanego dochodu nie przekracza wkładu własnego.

## **VI. OPIS ZADAŃ WYMIENIONYCH W ZESTAWIENIU RZECZOWO-FINANSOWYM OPERACJI**. [SEKCJA OBOWIĄZKOWA]

Opis zadań stanowi szczegółową charakterystykę zadań (grup zadań) realizowanej operacji, wymienionych w *Zestawieniu rzeczowo – finansowym operacji (sekcja VII wniosku).*

Jeśli w zakres realizowanej operacji wchodzą roboty budowlane, należy uwzględnić je w opisie zadań.

W przypadku, gdy Wnioskodawca załączył do wniosku kosztorys inwestorski sporządzony zgodnie z Rozporządzeniem Ministra Infrastruktury z dnia 18 maja 2004 r. w sprawie określenia metod i podstaw sporządzania kosztorysu inwestorskiego, obliczania planowanych kosztów prac projektowych oraz planowanych kosztów robót budowlanych określonych w programie funkcjonalno-użytkowym (Dz.U. Nr 130 poz. 1389), który jest wymagany w przypadkach określonych w opisie tego załącznika, nie ma konieczności wypełniania kolumny 8 opisu Uzasadnienie/Uwagi, gdyż uszczegółowienie zadań zawiera kosztorys.

W przypadku nie dołączenia ww. kosztorysu Wnioskodawca formułuje roboty budowlane w postaci syntetycznej (wykaz elementów scalonych) i ujmuje w *Zestawieniu rzeczowo-finansowym operacji* oraz Opisie zadań (wypełniając wszystkie kolumny). W takiej sytuacji, niezbędne jest przeprowadzenie w odniesieniu do tych robót postępowania ofertowego.

W kolumnie *Oznaczenie zadania* należy wpisać oznaczenie zadania zgodnie z numerem podanym w *Zestawieniu rzeczowo-finansowym operacji* podając symbol zadania z pierwszej kolumny *Zestawienia* np.I.A.1.

W kolumnie *Nazwa zadania (dostawy / usługi / roboty budowlane)* należy w poszczególne pozycje wpisać zadania lub grupy zadań realizowane w ramach operacji w taki sposób, aby możliwa była identyfikacja mierników rzeczowych (jednostki miary, ilość, liczba) i weryfikacja wysokości planowanych do poniesienia kosztów oraz zasadność zakresu operacji.

W przypadku, gdy w *Zestawieniu rzeczowo-finansowym operacji* zakres rzeczowy został sformułowany w sposób ogólny np. "zakup zestawu komputerowego", niezbędne jest doprecyzowanie w formie katalogu zamkniętego, co składa się na wskazany w *Zestawieniu rzeczowo-finansowym operacji* zestaw (niedopuszczalne jest stosowanie sformułowań typu "np.", "m.in.", "i inne").

W tej części powinny się również znaleźć parametry charakteryzujące dany element zadania. Parametrem w przypadku zakupywanych urządzeń jest np. wydajność/ moc/ dodatkowe wyposażenie/ warunki gwarancji td..

W kolumnie *Jednostka miary* należy podać jednostkę miary (np. szt.). Poszczególne elementy powinny mieć swoje mierniki rzeczowe.

W kolumnie *Ilość* należy podać ilość produktów/usług, wchodzących w skład danej dostawy/ usługi.

W kolumnie *Cena jednostkowa* należy wpisać cenę jednostkową w zł.

W przypadku, gdy VAT jest kosztem kwalifikowalnym, ceny jednostkowe należy podawać w kwocie brutto.

Jeżeli VAT nie jest kosztem kwalifikowalnym ceny jednostkowe należy podawać w kwocie netto .

W kolumnie *Kwota ogółem należy* wpisać iloczyn kolumn 4 i 5.

W kolumnie *Kwota kosztów kwalifikowalnych operacji w części dotyczącej inwestycji (w zł)* należy wpisać przypadającą na dane zadanie wartość kwalifikowalnych kosztów inwestycyjnych.

Przy określaniu części inwestycyjnej kosztów kwalifikowalnych operacji należy posługiwać się kategoriami kosztów inwestycyjnych wymienionych w art. 55 ust. 1 *Rozporządzenia Komisji (WE) nr 1974/2006 z dnia 15 grudnia 2006 r. ustanawiającego szczegółowe zasady stosowania rozporządzenia Rady (WE) nr 1698/2005 w sprawie wsparcia rozwoju obszarów wiejskich przez Europejski Fundusz Rolny na rzecz Rozwoju Obszarów Wiejskich (EFRROW)* (Dz. Urz. UE L 368/15 z 23.12.2006 r. z późn. zm.).

W kolumnie *Uzasadnienie/Uwagi* należy zamieścić uzasadnienie zakresu (np. zakup aparatu fotograficznego, który umożliwi zrealizowanie kursu fotografii, gdyż Wnioskodawca nie dysponuje takim sprzętem, a z przeprowadzonej kalkulacji (…) wynika, iż koszty wypożyczenia aparatu przekraczają koszty zakupu), racjonalności i wysokości planowanych do poniesienia kosztów.

W przypadku kosztów związanych np. z najmem sal lub sprzętu przez Wnioskodawcę, należy odnieść się do stawek za wynajem, montaż (średnich, rzeczywistych oraz aktualnie obowiązujących), występujących w danej miejscowości (regionie).

W związku z koniecznością przedstawiania ofert na realizację zadania w kolumnie *Uzasadnienie/Uwagi* należy podać szczegółowe informacje uzasadniające wybór danej oferty jako najkorzystniejszej z punktu widzenia Wnioskodawcy. Jeżeli uzasadnienie jest obszerne i nie mieści się w ww. kolumnie należy je dołączyć do wybranej oferty.

Przeliczenia kosztów ponoszonych w walutach obcych na PLN dokonuje się na podstawie kursu sprzedaży NBP z dnia wystawienia oferty, a w przypadku zadań, które nie wymagały przedstawienia ofert według kursu sprzedaży NBP z dnia dokonywania wyliczeń lecz nie później niż data złożenia wniosku o przyznanie pomocy. Jeżeli Narodowy Bank Polski nie publikuje dla danej waluty kursów sprzedaży, do dokonywania przeliczeń należy zastosować kursy średnie NBP.

# **VII. ZESTAWIENIE RZECZOWO-FINANSOWE OPERACJI [SEKCJA OBOWIĄZKOWA]**

W tabeli ujmuje się tylko koszty kwalifikowalne. Kosztem kwalifikowalnym może być również podatek od towarów i usług (VAT), uiszczany w związku z poniesieniem kosztów, o których mowa w załączniku nr 2 do rozporządzenia, jeżeli w oświadczeniu o kwalifikowalności VAT wskazano, że Wnioskodawca nie jest płatnikiem podatku VAT i realizując operację nie może odzyskać w żaden sposób poniesionego kosztu VAT, podając jednocześnie powód.

Koszty planowane do poniesienia na realizację operacji należy przedstawić w podziale na Koszty kwalifikowalne określone w załączniku nr 2 do rozporządzenia, Wartość pracy oraz usług świadczonych nieodpłatnie oraz Koszty ogólne.

Należy wyszczególnić zakres planowanych do realizacji robót, dostaw i usług wraz z określeniem mierników rzeczowych. W tabeli ujmuje się tylko koszty kwalifikowalne z dokładnością do dwóch miejsc po przecinku.

Należy wymienić poszczególne elementy operacji – zadania lub grupy zadań. Nazwę zadania lub grupy zadań realizowanych w ramach operacji należy umieścić w nagłówku każdej części *Zestawienia rzeczowo-finansowego operacji* w wierszach oznaczonych A, B, *(…).* Grupy zadań lub elementów powinny być wyodrębniane w sposób umożliwiający wspólną weryfikację całej grupy.

W ramach Kosztów kwalifikowalnych określonych w załączniku nr 2 (z wyłączeniem kosztów ogólnych) należy wymienić poszczególne elementy operacji – zadania lub grupy zadań. Nazwę zadania lub grupy zadań realizowanych w ramach operacji należy umieścić w nagłówku każdej części *Zestawienia rzeczowo-finansowego operacji* w wierszach oznaczonych A, B, ….

W ramach kosztów pracy oraz usług świadczonych nieodpłatnie należy wymienić poszczególne elementy operacji, tj. zadania, których realizacja odbywa się z udziałem pracy własnej.

Jednocześnie należy mieć na uwadze, iż zadeklarowana wartość kosztów pracy własnej powinna zostać właściwie udokumentowana, żeby na etapie rozliczenia operacji, możliwe było uwzględnienie ww. kosztów w zakresie kosztów kwalifikowalnych. W związku z tym niezbędne jest w trakcie realizacji zadań w zakresie pracy własnej lub usług świadczonych nieodpłatnie m.in. prowadzenie *karty pracy oraz usług świadczonych nieodpłatnie*, której wzór stanowi załącznik do wniosku o płatność. Karta ta zawiera dane dotyczące wykonawcy, ewidencji czasu pracy, rodzaju wykonanej pracy oraz potwierdzenie wykonania i przyjęcia pracy. Może być również niezbędne zawarcie umowy o świadczenie pracy z wolontariuszem albo przygotowanie *oświadczenia o wykonaniu robót lub montażu maszyn i urządzeń z udziałem środków własnych,* jeżeli roboty lub montaż maszyn i urządzeń były wykonane z udziałem pracy własnej.

Poszczególne pozycje zadań lub grupy zadań realizowanych w ramach operacji należy opisać w taki sposób, żeby możliwa była identyfikacja mierników rzeczowych (jednostki miary, ilość, liczba). Dopuszcza się możliwość ogólniejszego formułowania zakresu rzeczowego, np. "zakup zestawu komputerowego" oraz określenia mierników rzeczowych (szt. 1). W takim jednak przypadku w tabeli *Opis zadań wymienionych w Zestawieniu rzeczowofinansowym operacji* niezbędne jest doprecyzowanie w formie katalogu zamkniętego co składa się na wskazany w *Zestawieniu rzeczowo-finansowym operacji* zestaw (niedopuszczalne jest stosowanie sformułowań typu "np.", ", "m.in.", "i inne") oraz szczegółowe określenie parametrów tego sprzętu.

W przypadku, gdy nie jest możliwe określenie w *Zestawieniu rzeczowo-finansowym operacji* mierników rzeczowych poszczególnych zadań, możliwe jest odwołanie się do kosztorysu lub opisu zadań. W tych przypadkach należy w nazwie zadania wskazać odwołanie do danej pozycji kosztorysu lub opisu zadań.

Koszty kwalifikowalne operacji (w zł) ujmowane są w kwocie ogółem (kolumna 5) oraz w podziale na etapy realizacji operacji (I – II etap) uwzględniając terminy określone w polu 16. Planowany termin zakończenia etapu (miesiąc/rok).

W tabeli ujmuje się tylko koszty kwalifikowalne w rozbiciu na etapy, jeśli operacja będzie realizowana w etapach.

II. Koszty pracy oraz usług świadczonych nieodpłatnie są limitowane. Nie mogą one przekroczyć 10% całkowitych kosztów kwalifikowalnych pomniejszonych o wartość kosztów ogólnych. Do obliczenia wartości pracy oraz usług świadczonych nieodpłatnie można użyć kalkulatora zamieszczonego na stronie Ministerstwa Rolnictwa i Rozwoju Wsi [www.minrol.gov.pl.](http://www.minrol.gov.pl/)

III. Koszty ogólne są limitowane. Nie mogą one przekroczyć 10% pozostałych kosztów kwalifikowalnych (wartość wiersza Suma I w kolumnie 5 "ogółem" oraz wiersza Suma II w kolumnie 5 "ogółem").

Wartość pracy oraz usług świadczonych nieodpłatnie oraz wartość kosztów ogólnych (odpowiednio Suma II oraz Suma III) przekraczająca ww. limity stanowi koszt niekwalifikowalny i nie jest ujmowana w *Zestawieniu rzeczowofinansowym operacji.* 

## **VIII. INFORMACJA O ZAŁĄCZNIKACH** [SEKCJA OBOWIĄZKOWA]

Do wniosku załącza się załączniki zgodnie z wykazem.

Zgodnie z treścią informacji o możliwości składania wniosków, o której mowa w § 6 rozporządzenia wykonawczego dla działania możliwe jest złożenie wraz z wnioskiem dodatkowych dokumentów niezbędnych LGD do oceny zgodności operacji z LSR oraz dokonania wyboru operacji np. informacje dotyczące zgodności z LSR i lokalnymi kryteriami wyboru oraz planowane zadania, rezultaty operacji, grupa docelowa itp.

Dokumenty te nie będą stanowiły załączników do wniosku (nie należy ich wykazywać w części VIII.II wniosku, tj. Inne załączniki), a więc nie będą podlegały weryfikacji przez podmiot wdrażający.

Kopie dokumentów składanych wraz z wnioskiem powinny być potwierdzone za zgodność z oryginałem przez podmiot, który wydał dokument lub notariusza lub pracownika urzędu marszałkowskiego / wojewódzkiej samorządowej jednostki organizacyjnej realizującej zadania związane z przyznawaniem pomocy lub pracownika LGD.

W pierwszej kolejności należy oznaczyć poprzez wstawienie znaku X w odpowiednie pole TAK albo ND, kategorie załączników wymagane dla danego podmiotu np. osoba fizyczna prowadząca działalność gospodarczą obowiązkowo zaznacza TAK w kategorii A1 oraz A2. Następnie w odniesieniu do konkretnych załączników w kolumnie "Liczba" należy wpisać liczbę dokumentów załączonych przez Wnioskodawcę oraz zaznaczyć odpowiednie pole TAK albo ND poprzez wstawienie znaku X.

W przypadku, gdy dany załącznik nie dotyczy Wnioskodawcy lub operacji, w kolumnie "Liczba" oraz w polu TAK należy wstawić kreskę oraz wstawić znak X w pole ND. W przypadku, gdy dany załącznik dotyczy Wnioskodawcy lub operacji, w kolumnie "Liczba" należy wpisać odpowiednią liczbę oraz w polu TAK należy wstawić znak X oraz w pole ND należy wstawić kreskę.

W przypadku wspólników spółki cywilnej, w zależności od tego, do której kategorii podmiotów można zaliczyć danego wspólnika spółki cywilnej (osoba fizyczna, osoba prawna, jednostka organizacyjna nieposiadająca osobowości prawnej), oprócz załączników wymienionych w części **A.3** wniosku należy dołączyć odpowiednio dokumenty wymienione w części **A.1, A.2** lub **A.4 lub A.5** dla każdego ze wspólników.

W polu RAZEM należy podać liczbę wszystkich załączników.

#### *A. Załączniki dotyczące Wnioskodawcy* [SEKCJA OBOWIĄZKOWA]

#### *A.1 Osoba fizyczna*

Sekcja wypełniana w przypadku, gdy Wnioskodawcą jest osoba fizyczna.

#### **1. Dokument tożsamości – części dotyczące danych osobowych –** kopia.

Do wniosku należy dołączyć kopię dokumentu tożsamości. Kopie strony/stron powinny zawierać dane osobowe oraz adres zamieszkania Wnioskodawcy. Obywatele Polski zobowiązani są złożyć kopię dowodu osobistego, a obywatele pozostałych państw UE kopię karty pobytu, paszportu lub każdego innego dokumentu ze zdjęciem, wydanego w kraju obywatelstwa danej osoby, który w danym kraju jest uznawany za dokument tożsamości i zawiera dane osobowe oraz informację o obywatelstwie.

W przypadku wspólników **spółki cywilnej** należy załączyć kopie dokumentu tożsamości każdego wspólnika spółki będącego osobą fizyczną.

**2***.* **Zaświadczenie z właściwej Ewidencji Ludności o zameldowaniu na pobyt czasowy w miejscu zamieszkania, w przypadku, gdy jest ono różne od miejsca zameldowania na pobyt stały,** wystawione nie wcześniej niż 1 miesiąc przed złożeniem wniosku o przyznanie pomocy – oryginał.

W przypadku, gdy Wnioskodawcą jest osoba fizyczna, której **adres zamieszkania** wpisany w punkcie II.8. wniosku różni się od adresu zameldowania na pobyt stały podanego w dokumencie tożsamości, należy dołączyć do wniosku zaświadczenie z właściwej Ewidencji Ludności (...).

*A.2 Osoba fizyczna prowadząca działalność gospodarczą na obszarze objętym LSR– dodatkowo*

Sekcja wypełniana w przypadku, gdy Wnioskodawcą jest osoba fizyczna prowadząca działalność gospodarczą.

**3**. **Zaświadczenie o wpisie do Ewidencji Działalności Gospodarczej,** wystawione nie wcześniej niż 3 miesiące przed złożeniem wniosku o przyznanie pomocy – oryginał lub kopia.

Wnioskodawca będący osobą fizyczną, który prowadzi działalność gospodarczą, występujący o pomoc na operację związana z prowadzoną działalnością gospodarczą, załącza do wniosku zaświadczenie o wpisie do Ewidencji Działalności Gospodarczej.

W przypadku, gdy realizacja małego projektu, wiąże się z koniecznością prowadzenia działalności gospodarczej, Wnioskodawca musi dokonać zgłoszenia do właściwej Ewidencji Działalności Gospodarczej przed złożeniem wniosku.

## **Uwaga:**

*Należy pamiętać, iż zgodnie z przepisami ustawy o swobodzie działalności gospodarczej rejestracja działalności dokonywana jest w urzędzie gminy (miasta) właściwym ze względu na adres zamieszkania Wnioskodawcy. Jeżeli Wnioskodawca wykazuje, iż zamieszkuje na "obszarze objętym LSR" to powinien mieć zarejestrowaną działalność gospodarczą w gminie, do której należy wskazana miejscowość. Podobnie w przypadku wspólników spółki cywilnej będących osobami fizycznymi - adres zamieszkania wskazany we wniosku musi być zgodny z adresem zamieszkania wskazanym w zaświadczeniu o wpisie do ewidencji działalności gospodarczej.* 

*W przypadku, gdy Wnioskodawca jest osobą fizyczną, która wykonuje działalność gospodarczą na obszarze objętym LSR a w Ewidencji Działalności Gospodarczej wskazany jest jedynie adres głównego miejsca wykonywania działalności gospodarczej, który może znajdować się poza obszarem objętym LSR, to w celu udowodnienia, iż powyższa działalność jest wykonywana na obszarze objętym LSR, należy zaktualizować dane w EDG przez uzupełnienie danych wyszczególnionych w Części EDG-MW wniosku o wpis do ewidencji działalności gospodarczej.*

## *A.3 Wspólnicy spółki cywilnej – dodatkowo*

Sekcja wypełniana w przypadku, gdy Wnioskodawcą są wspólnicy spółki cywilnej.

#### **4. Umowa spółki cywilnej** – kopia.

Umowa spółki oraz czas jej trwania musi być zawarta na czas nieokreślony lub oznaczony, jednak w przypadku operacji inwestycyjnych, nie krótszy niż okres zobowiązania Beneficjenta do utrzymania przedmiotu umowy przyznania pomocy, tj. co najmniej 5 lat od dnia dokonania płatności ostatecznej.

Umowa spółki cywilnej powinna zawierać określenie rodzaju prowadzonej działalności, zgodnie z Polską Klasyfikacją Działalności (PKD).

#### **5. Uchwała wspólników spółki cywilnej, upoważniająca wspólnika tej spółki do ubiegania się o pomoc w imieniu wspólników spółki cywilnej – w przypadku, gdy taka uchwała została podjęta** – oryginał lub kopia.

Należy załączyć w przypadku, gdy w umowie spółki cywilnej nie wskazano wspólnika spółki cywilnej upoważnionego do ubiegania się o pomoc w imieniu wspólników spółki cywilnej.

## *A.4 Osoba prawna lub jednostka organizacyjna nieposiadająca osobowości prawnej, którym ustawy przyznają zdolność prawną, utworzone na podstawie przepisów ustaw, w tym fundacje albo stowarzyszenia, które posiadają siedzibę na obszarze objętym LSR lub prowadzą działalność na tym obszarze***.**

Sekcja wypełniana jest w przypadku, gdy Wnioskodawcą jest osoba prawna lub jednostka organizacyjna nieposiadająca osobowości prawnej, której ustawa nadaje zdolność prawną, w tym fundacja albo stowarzyszenie, które posiada siedzibę na obszarze objętym LSR lub prowadzi działalność na tym obszarze.

**6. Aktualny albo pełny odpis z Krajowego Rejestru Sądowego,** wystawiony nie wcześniej niż 3 miesiące przed złożeniem wniosku o przyznanie pomocy – oryginał lub kopia.

Dokument jest składany w przypadku, gdy Wnioskodawcą jest podmiot zarejestrowany w Krajowym Rejestrze Sądowym (w tym osoba prawna lub jednostka nie posiadająca osobowości prawnej lub stowarzyszenie lub organizacja pozarządowa).

W zależności od rodzaju Wnioskodawcy należy dołączyć odpowiednio:

- odpis z rejestru stowarzyszeń, innych organizacji społecznych i zawodowych, fundacji oraz publicznych zakładów opieki zdrowotnej w Krajowym Rejestrze Sądowym lub
- odpis z rejestru przedsiębiorców w Krajowym Rejestrze Sądowym.

Podmioty, zarejestrowane w *Krajowym Rejestrze Sądowym w rejestrze stowarzyszeń, innych organizacji społecznych i zawodowych, fundacji oraz publicznych zakładów opieki zdrowotnej*, które występują o wsparcie w ramach małych projektów w związku z prowadzą działalnością gospodarczą muszą załączyć zarówno *odpis z rejestru stowarzyszeń,* 

*innych organizacji społecznych i zawodowych, fundacji oraz publicznych zakładów opieki zdrowotnej w Krajowym Rejestrze Sądowym,* jak też *odpis z rejestru przedsiębiorców w Krajowym Rejestrze Sądowym.*

## **7. Umowa lub statut – (załącznik obowiązkowy, jeżeli uległ zmianie)** – oryginał lub kopia.

W zależności od formy prawnej Wnioskodawcy należy dołączyć umowę (np. spółki) lub statut.

Składany dokument powinien zawierać aktualne dane na dzień składania wniosku dotyczące w szczególności czasu trwania podmiotu, obszaru działania oraz zakresu działalności.

Dokumenty należy złożyć zawsze wraz z pierwszym wnioskiem na małe projekty.

Jeżeli ww. dokumenty nie uległy zmianie w stosunku do złożonych wraz z pierwszym wnioskiem na małe projekty, nie należy dołączać ich do kolejnych wniosków składanych na małe projekty.

W takim przypadku, w części VIII wniosku w polu 7.1 należy podać znak sprawy, którym opatrzono wniosek, do którego dołączono aktualny dokument.

## **8. Dokument(-y) określający(-e) lub potwierdzający(-e) zdolność prawną Wnioskodawcy (jednostki organizacyjnej nieposiadającej osobowości prawnej) oraz posiadanie przez Wnioskodawcę siedziby lub prowadzenie działalności na obszarze objętym LSR** – kopia.

Ww. dokumenty nie są załączane, jeśli Wnioskodawca podlega wpisowi do KRS albo do innych rejestrów.

W przypadku, gdy Wnioskodawca nie podlega wpisowi do KRS oraz do innych rejestrów należy dołączyć dokumenty konstytuujące działalność Wnioskodawcy, tj. potwierdzające jego zdolność prawną (np. zaświadczenia). Dodatkowo Wnioskodawca jest zobowiązany (jeśli nie będzie to wynikać z przedstawionych dokumentów) wskazać ustawę będącą podstawą powołania i działalności Wnioskodawcy.

Dokument powinien zawierać m.in. określenie zakresu prowadzonej przez podmiot działalności.

#### *A.5 Osoba prawna lub jednostka organizacyjna nieposiadająca osobowości prawnej, działająca na podstawie przepisów o stosunku Państwa do Kościoła Katolickiego w Rzeczypospolitej Polskiej, o stosunku Państwa do innych kościołów i związków wyznaniowych oraz gwarancjach wolności sumienia i wyznania, które posiadają siedzibę na obszarze objętym LSR lub prowadzą działalność na tym obszarze.*

Sekcja ta dotyczy tylko osoby prawnej lub jednostki organizacyjnej nieposiadającej osobowości prawnej, działającej na podstawie przepisów o stosunku Państwa do Kościoła Katolickiego w Rzeczypospolitej Polskiej, o stosunku Państwa do innych kościołów i związków wyznaniowych oraz gwarancjach wolności sumienia i wyznania, która posiada siedzibę na obszarze objętym LSR lub prowadzi działalność na tym obszarze.

**9. Zaświadczenie o posiadaniu osobowości prawnej przez kościelną jednostkę organizacyjną i o pełnieniu funkcji organu osoby prawnej wystawione przez Wojewodę lub MSWiA** nie wcześniej niż 3 miesiące przed złożeniem wniosku o przyznanie pomocy – oryginał albo kopia.

W przypadku jednostek organizacyjnych kościoła np. parafii ww. zaświadczenie wystawia właściwy terytorialnie Wojewoda, natomiast w przypadku innych związków wyznaniowych Ministerstwo Spraw Wewnętrznych i Administracji.

#### *A.6 Jednostka samorządu terytorialnego*

Sekcja ta dotyczy tylko jednostek samorządu terytorialnego.

# **10. Dokument potwierdzający prawo do reprezentowania jednostki samorządu terytorialnego** – kopia.

Należy załączyć dokument potwierdzający prawo do reprezentowania jednostki samorządu terytorialnego, w zależności od jej rodzaju.

Przykładowo, w przypadku gminy należy dołączyć zaświadczenie terytorialnej komisji wyborczej o wyborze wójta / burmistrza.

#### **11. Uchwała o powołaniu skarbnika** – kopia.

Należy załączyć uchwałę o powołaniu skarbnika.

Przykładowo, w przypadku gminy należy dołączyć uchwałę rady gminy o powołaniu skarbnika.

#### *B. Załączniki wspólne dla Wnioskodawców*

# **12. Zaświadczenie o numerze identyfikacyjnym (…)** – kopia.

Numer identyfikacyjny Wnioskodawcy wskazany w polu 5.1. wniosku powinien być zgodny z numerem identyfikacyjnym Wnioskodawcy wskazanym w załączonym zaświadczeniu, który został nadany Wnioskodawcy zgodnie z Ustawą z dnia 18 grudnia 2003 r. o krajowym systemie ewidencji producentów, ewidencji gospodarstw rolnych oraz ewidencji wniosków o przyznanie płatności (Dz.U. z 2004 r. Nr 10, poz. 76 z późn. zm.) zwana dalej ustawą. Jeżeli Wnioskodawca nie posiada nadanego numeru identyfikacyjnego, należy złożyć odpowiedni wniosek o wpis do ewidencji i nadanie numeru identyfikacyjnego we właściwym terytorialnie Biurze Powiatowym Agencji Restrukturyzacji i Modernizacji Rolnictwa.

**13. Informacja o posiadaczu numeru identyfikacyjnego producenta** – oryginał sporządzony na formularzu udostępnionym przez UM.

Zgodnie z Ustawą Wnioskodawca będący małżonkiem osoby podlegającej wpisowi do ewidencji albo współwłaścicielem gospodarstwa rolnego albo wspólnikiem spółki cywilnej o profilu rolniczym, co do których odpowiednio współmałżonek, współposiadacz, wspólnik wyrazili pisemną zgodę może posługiwać się numerem identyfikacyjnym małżonka albo posiadacza albo wspólnika co do którego pozostali wspólnicy wyrazili pisemną zgodę. W tym przypadku musi obowiązkowo wypełnić i dołączyć załącznik nr 12.

**14. Zaświadczenie o pomocy** *de minimis* **uzyskanej w okresie obejmującym bieżący rok podatkowy oraz dwa poprzedzające go lata podatkowe** – oryginał lub kopia.

albo

**Oświadczenie Wnioskodawcy o uzyskanej pomocy** *de minimis* – oryginał sporządzony na formularzu udostępnionym przez UM.

Dokument wymagany w przypadku, gdy o wsparcie na realizację małego projektu ubiega się przedsiębiorca w związku z prowadzoną działalnością gospodarczą.

Wartość wnioskowanej kwoty pomocy nie może powodować przekroczenia ogólnego limitu pomocy *de minimis,* tj. pułapu 200 000 Euro, natomiast dla podmiotów działających w sektorze transportu drogowego 100 000 Euro w okresie obejmującym bieżący rok podatkowy oraz dwa poprzedzające go lata podatkowe.

**Zaświadczenie(a)** o uzyskanej pomocy *de minimis* należy załączyć w przypadku, gdy Wnioskodawca w okresie obejmującym bieżący rok podatkowy oraz dwa poprzedzającego go lata podatkowe uzyskał pomoc publiczną przyznawaną zgodnie z zasadą *de minimis*, w szczególności w myśl rozporządzenia Komisji (WE) NR 1998/2006 z dnia 15 grudnia 2006 r. w sprawie stosowania art. 87 i 88 Traktatu do pomocy *de minimis* (Dz. Urz. UE L 379 z 28.12. 2006 roku).

**Oświadczenie** Wnioskodawcy o uzyskanej pomocy *de minimis* należy załączyć w przypadku, gdy Wnioskodawca w okresie obejmującym bieżący rok podatkowy oraz dwa poprzedzającego go lata podatkowe nie uzyskał pomocy publicznej przyznawanej zgodnie z zasadą *de minimis*, w szczególności w myśl rozporządzenia Komisji (WE) NR 1998/2006 z dnia 15 grudnia 2006 r. w sprawie stosowania art. 87 i 88 Traktatu do pomocy *de minimis* (Dz.Urz. UE L 379 z 28.12. 2006 roku).

Oświadczenie należy sporządzić na formularzu udostępnionym przez UM.

Dokument powinien być opatrzony datą jego sporządzenia oraz czytelnym, własnoręcznym podpisem Wnioskodawcy/osoby reprezentującej Wnioskodawcę/pełnomocnika Wnioskodawcy (dopuszczalne jest złożenie parafki wraz z pieczęcią imienną).

Zgodnie z rozporządzeniem Komisji (WE) NR 1998/2006 z dnia 15 grudnia 2006 r. w sprawie stosowania art. 87 i 88 Traktatu do pomocy *de minimis* (Dz. Urz. UE L 379 z 28.12. 2006 roku) maksymalna wartość pomocy *de minimis* (wraz z wnioskowaną) w okresie obejmującym bieżący rok podatkowy oraz dwa poprzedzające go lata podatkowe nie może przekroczyć pułapu 200 000 Euro. Natomiast dla podmiotów działających w sektorze transportu drogowego maksymalna wartość pomocy *de minimis* (wraz z wnioskowaną) nie może przekroczyć pułapu 100 000 Euro. Przy ustalaniu wartości pomocy *de minimis* udzielonej spółce cywilnej, jawnej, partnerskiej, komandytowej albo komandytowo-akcyjnej należy uwzględnić sumę wartości pomocy udzielonej:

1) tej spółce;

2) podmiotom będącym odpowiednio wspólnikiem spółki cywilnej, jawnej, partnerskiej, komplementariuszem spółki komandytowej albo komandytowo-akcyjnej, niebędącym akcjonariuszem, w zakresie, w jakim pomoc ta została udzielona w związku z prowadzeniem działalności gospodarczej przez tę spółkę.

Przy ustalaniu wartości pomocy *de minimis* udzielonej osobie fizycznej prowadzącej równocześnie działalność gospodarczą inną niż w zakresie spółki cywilnej, jawnej, partnerskiej, komandytowej albo komandytowo-akcyjnej nie uwzględnia się wartości pomocy otrzymanej przez tę osobę z tytułu prowadzonej działalności w takiej spółce.

### **15. Formularz informacji przedstawianych przy ubieganiu się o pomoc de minimis** – oryginał

Dokument wymagany w przypadku, gdy o wsparcie na realizację małego projektu ubiega się przedsiębiorca w związku z prowadzoną działalnością gospodarczą.

Formularz należy przygotować w oparciu o wzór stanowiący załącznik do rozporządzenia Rady Ministrów z dnia 29 marca 2010 r. w sprawie zakresu informacji przedstawianych przez podmiot ubiegający się o pomoc de minimis (Dz.U. Nr 53, poz. 311), zgodnie z instrukcją jego wypełniania.

Edytowalny wzór formularza odpowiadający treści załącznika do ww. rozporządzenia, zostanie udostępniony wraz z wnioskiem.

**16. Pełnomocnictwo, jeśli zostało udzielone** – oryginał albo kopia.

Należy dołączyć do wniosku w sytuacji, gdy Wnioskodawcę będzie reprezentował w stosunkach z UM pełnomocnik.

Dane dotyczące pełnomocnika zawarte we wniosku w punkcie II.11 DANE PEŁNOMOCNIKA muszą być zgodne z danymi zawartymi w załączonym pełnomocnictwie.

Pełnomocnictwo musi mieć formę pisemnej i określać w swojej treści w sposób niebudzący wątpliwości rodzaj czynności, do których pełnomocnik ma umocowanie. Własnoręczność podpisów musi być potwierdzona przez notariusza.

Udzielone pełnomocnictwo musi być zgodne ze sposobem reprezentowania podmiotu opisanym w odpisie z Krajowego Rejestru Sądowego.

#### **17. Oświadczenie Wnioskodawcy o kwalifikowalności VAT** – oryginał sporządzony na formularzu udostępnionym przez UM

Należy wypełnić jeden z niżej wymienionych załączników.

17a. Oświadczenie o kwalifikowalności VAT dla Wnioskodawcy będącego osobą prawną lub jednostką nieposiadającą osobowości prawnej, jeżeli Wnioskodawca będzie ubiegał się o włączenie VAT do kosztów kwalifikowalnych

albo

17b. Oświadczenie o kwalifikowalności VAT dla Wnioskodawcy będącego osobą fizyczną, jeżeli Wnioskodawca będzie ubiegał się o włączenie VAT do kosztów kwalifikowalnych

W zależności od rodzaju Wnioskodawcy należy wypełnić albo załącznik 16a. albo 16b.

albo

17c. Oświadczenie Wnioskodawcy o rezygnacji z zaliczenia podatku VAT do kosztów kwalifikowalnych

Oświadczenie Wnioskodawcy o rezygnacji z zaliczenia podatku VAT do kosztów kwalifikowalnych należy wypełnić w przypadku, gdy Wnioskodawca rezygnuje z zaliczenia go do kosztów kwalifikowalnych.

W takim przypadku nie należy wypełniać załączników 17a albo 17b.

Jeśli przyjęty w danym podmiocie sposób reprezentacji wymaga złożenia oświadczenia woli przez więcej niż jedną osobę, ww. oświadczenie może zostać wypełnione przez kilku reprezentantów podmiotu (na jednym formularzu).

W świetle interpretacji Komisji Europejskiej (KE) z dnia 13.01.2009 r. dot. art. 71 ust. 3 lit. a, rozporządzenia Rady (WE) nr 1698/2005 *w sprawie wsparcia rozwoju obszarów wiejskich przez Europejski Fundusz Rolny na rzecz Rozwoju Obszarów Wiejskich (EFRROW)*, VAT stanowi koszt niekwalifikowany dla niepodlegających opodatkowaniu VAT krajowych, regionalnych i lokalnych organów władzy i innych instytucji prawa publicznego, w tym m.in. gmin, stowarzyszeń gmin, instytucji kultury.

W związku z ww. interpretacją, nawet gdy podmioty, o których mowa powyżej oświadczą, iż nie mogą odzyskać VATu związanego z kosztami poniesionymi w ramach realizowanej operacji, nadal jest on dla nich kosztem niekwalifikowanym, dlatego w przypadku gdy Wnioskodawcą jest podmiot wymieniony powyżej należy zaznaczyć pole ND.

Należy zwrócić, uwagę, że w przypadku, gdy Wnioskodawca zamierza zaliczyć VAT do kosztów kwalifikowalnych operacji powinien wystąpić o indywidualną interpretację w zakresie interpretacji prawa podatkowego do organu upoważnionego – zgodnie z przepisami ustawy z dnia 29 sierpnia 1997r. Ordynacja podatkowa (Dz.U. 2005, Nr 8, poz. 60, z późn. zm.) – w sprawie braku możliwości odzyskania podatku VAT.

Załącznik ten będzie obowiązkowy na etapie ubiegania się o refundację:

a) w przypadku operacji realizowanej w jednym etapie – wraz z wnioskiem o płatność ostateczną,

b) w przypadku operacji wieloetapowych - wraz z pierwszym wnioskiem o płatność pośrednią.

# **18. Dokument potwierdzający tytuł prawny do nieruchomości, na której realizowana będzie operacja** – kopia.

W przypadku gdy planowana w ramach małego projektu inwestycja jest trwale związana z nieruchomością (tj. budowa, odbudowa, remont, nasadzenia, zagospodarowanie terenu, zakup maszyn, sprzętu i urządzeń wymagających posadowienia), a także, gdy operacja dotyczy wyposażenia nieruchomości należy załączyć dokument potwierdzający tytuł prawny do nieruchomości, na której realizowana będzie operacja.

Dokumentem potwierdzającym tytuł prawny może być:

- $\bullet$ odpis z ksiąg wieczystych, wystawiony nie wcześniej niż 3 miesiące przed złożeniem wniosku
- wypis z rejestru gruntów, wystawiony nie wcześniej niż 3 miesiące przed złożeniem wniosku,  $\bullet$
- odpis aktu notarialnego wraz z kopią wniosku o wpis do księgi wieczystej (kopia wniosku powinna zawierać  $\bullet$ czytelne potwierdzenie jego złożenia w sądzie), lub
- prawomocne orzeczenie sądu wraz z kopią wniosku o wpis do księgi wieczystej (kopia wniosku powinna zawierać czytelne potwierdzenie jego złożenia w sądzie), lub
- ostateczna decyzja administracyjna wraz z kopią wniosku o wpis do księgi wieczystej (kopia wniosku powinna zawierać czytelne potwierdzenie jego złożenia w sądzie).

W przypadku, gdy nieruchomość, na której realizowana będzie operacja znajduje się w posiadaniu zależnym Wnioskodawcy dokumentem potwierdzającym tytuł prawny do tej nieruchomości, może być:

- umowa dzierżawy lub inna umowa potwierdzająca posiadanie zależne, zawarta na okres co najmniej 5 lat licząc od  $\bullet$ dnia dokonania przez Agencję Płatniczą ostatniej płatności w ramach operacji,
- inne dokumenty potwierdzające tytuł prawny.  $\bullet$

Tytuł prawny nie jest wymagany w sytuacji, gdy:

- mały projekt dotyczy operacji nieinwestycyjnej,  $\bullet$
- mały projekt dotyczy inwestycji liniowej np. polegającej na oznakowaniu szlaków lub ścieżek jeżeli operacja nie  $\bullet$ obejmuje prac budowlanych.

#### **19. Oświadczenie właściciela(i) lub współwłaściciela(i) lub posiadacza samoistnego nieruchomości, że wyraża(ją) on(i) zgodę na realizację operacji bezpośrednio związanej z nieruchomością, jeżeli operacja realizowana jest na nieruchomości będącej w posiadaniu zależnym, lub będącej przedmiotem współwłasności** – oryginał sporządzony na formularzu udostępnionym przez UM.

Zgoda na realizację operacji jest wymagana, w przypadku gdy planowana inwestycja jest trwale związana z nieruchomością (tj. budowa, odbudowa, remont, nasadzenia, zagospodarowanie terenu, zakup maszyn, sprzętu i urządzeń wymagających posadowienia) lub gdy operacja dotyczy wyposażenia nieruchomości, natomiast dana nieruchomość znajduje się w posiadaniu zależnym lub jest przedmiotem współwłasności.

Ww. zgoda na realizację operacji jest wymagana również, w przypadku gdy mały projekt dotyczy inwestycji liniowej np. polegającej na budowie szlaku rowerowego. Dokument nie jest wymagany w przypadku, gdy inwestycja liniowa polega jedynie na oznakowaniu szlaków lub ścieżek, jeżeli operacja nie obejmuje prac budowlanych np. oznakowanie szlaku rowerowego.

W przypadku nieruchomości będącej przedmiotem współwłasności oświadczenie powinno zostać złożone oddzielnie przez każdego ze współwłaścicieli.

W przypadku, gdy właścicielem nieruchomości jest wspólnota (np. gruntowa) dopuszczalne jest złożenie jednego oświadczenia z podpisami wszystkich uprawnionych współwłaścicieli (na jednym formularzu).

**20. Zaświadczenie wydane przez Wojewódzkiego Konserwatora Zabytków potwierdzające, że obiekt jest wpisany do rejestru zabytków lub wojewódzkiej ewidencji zabytków,** wystawione nie wcześniej niż 3 miesiące przed złożeniem wniosku o przyznanie pomocy – oryginał albo kopia.

**21. Zaświadczenie o wpisie do ewidencji innych obiektów, o której mowa w art. 38 ust. 3 ustawy z dnia 29 sierpnia 1997 r. o usługach turystycznych (Dz.U. 2004 Nr 223 poz. 2268 z późn. zm)**, **w przypadku, gdy w ramach prowadzonej działalności Wnioskodawca świadczy usługi turystyczne w innych obiektach, w których mogą być świadczone usługi hotelarskie,** wystawione nie wcześniej niż 3 miesiące przed złożeniem wniosku o przyznanie pomocy – oryginał albo kopia.

Dokumenty wymagane w przypadku przedsiębiorców, którzy świadczą usługi turystyczne w innych obiektach oraz rolników wynajmujących pokoje w gospodarstwie rolnym.

Dokument jest wymagany również w przypadku operacji inwestycyjnych w zakresie rozwijania turystyki lub rekreacji związanym z budową, odbudową lub oznakowaniem małej infrastruktury turystycznej, które nie są bezpośrednio związane z tworzeniem lub rozwijaniem bazy noclegowej, ale są realizowane w związku z wykonywaniem działalności, w ramach której Wnioskodawca świadczy usługi polegające na udostępnianiu miejsc noclegowych w innych obiektach, w których mogą być świadczone usługi hotelarskie np. urządzenie sali ćwiczeń dla turystów w związku z działalnością prowadzoną w ramach PKD 55.20.Z Obiekty noclegowe turystyczne i miejsca krótkotrwałego zakwaterowania).

**22. Przyrzeczenie zaszeregowania obiektu do odpowiedniego rodzaju i kategorii (promesa) wydane na podstawie art. 39a ustawy z dnia 29 sierpnia 1997 r. o usługach turystycznych lub decyzja określająca kategorię obiektu hotelarskiego, nadana na podstawie art. 38 ust. 1 i 2 ustawy z dnia 29 sierpnia 1997 r. o usługach turystycznych, w przypadku, gdy w ramach prowadzonej działalności gospodarczej Wnioskodawca planuje świadczyć lub świadczy usługi turystyczne w obiektach hotelarskich** – oryginał lub kopia.

Zgodnie z ww. ustawą za obiekty hotelarskie uznaje się: hotele, motele, pensjonaty, kempingi, domy wycieczkowe, schroniska młodzieżowe, schroniska, pola biwakowe.

Dokumenty wymagane w przypadku przedsiębiorców, którzy planują świadczyć lub świadczą usługi turystyczne w obiektach hotelarskich.

Dokument jest wymagany również w przypadku operacji inwestycyjnych w zakresie rozwijania turystyki lub rekreacji związanym z budową, odbudową lub oznakowaniem małej infrastruktury turystycznej, które nie są bezpośrednio związane z tworzeniem lub rozwijaniem bazy noclegowej, ale są realizowane w związku wykonywaniem działalności, w ramach której Wnioskodawca świadczy usługi polegające na udostępnianiu miejsc noclegowych w obiektach hotelarskich, w których mogą być świadczone usługi hotelarskie np. urządzenie sali ćwiczeń dla turystów w związku z działalnością prowadzoną w ramach PKD 55.20.Z Obiekty noclegowe turystyczne i miejsca krótkotrwałego zakwaterowania.

### **23**. **Inne decyzje, pozwolenia lub opinie organów administracji publicznej, jeżeli z odrębnych przepisów wynika obowiązek ich uzyskania w związku z realizacją operacji, o ile ich uzyskanie jest możliwe przed rozpoczęciem realizacji operacji** – oryginał lub kopia.

Należy załączyć wszelkie dokumenty, które wiążą z realizacją operacji, a ich uzyskanie warunkuje wykonanie specjalistycznych robót lub możliwość wykonywania danego rodzaju działalności. W związku z tym, iż katalog wspieranych przedsięwzięć jest szeroki i jednocześnie w systemie prawnym funkcjonuje wiele różnego rodzaju decyzji, pozwoleń, koncesji itp., katalog wymaganych dokumentów nie został określony. Wnioskodawca realizujący wspierane przedsięwzięcie zobowiązany jest uzyskać wszelkie niezbędne dokumenty pozwalające na realizację operacji i w dalszej perspektywie wykonywanie działalności w oparciu o zrealizowane przedsięwzięcie.

#### **24. Dokumenty potwierdzające, że operacja podlegająca wsparciu nie odpowiada warunkom przyznania pomocy w ramach działań Osi 3**

Jednym z kryteriów dostępu określonych dla działania "Wdrażanie lokalnych strategii rozwoju" w zakresie małych projektów jest to, iż operacja podlegająca wsparciu nie odpowiada warunkom przyznania pomocy w ramach działań Osi 3 "311 Różnicowanie w kierunku działalności nierolniczej", "312 Tworzenie i rozwój mikroprzedsiębiorstw" oraz "313 Odnowa i rozwój wsi", ale przyczynia się do osiągnięcia celów tej osi.

W tym celu należy przede wszystkim zweryfikować zakres operacji i spełnianie warunków wynikających z definicji Beneficjenta oraz dotyczących operacji.

Do operacji, które nie pokrywają się zakresem z działaniami osi 3 należą w szczególności operacje nieinwestycyjne np. organizacja imprez kulturalnych, rekreacyjnych i sportowych, promocja lokalnej twórczości, kultywowanie języka regionalnego i gwary, kultywowanie miejscowych tradycji, obrzędów i zwyczajów. W przypadku realizacji operacji, których zakres nie pokrywa się z zakresem pomocy działań "Różnicowanie w kierunku działalności nierolniczej", "Tworzenie rozwój mikroprzedsiębiorstw" oraz "Odnowa i rozwój wsi" należy zaznaczyć pole ND.

## Zakres wsparcia, który pokrywa się z zakresem w ramach działania 311, Różnicowanie w kierunku działalności nierolniczej".

Jeśli Wnioskodawcą nie jest osoba fizyczna - oznacza to, iż operacja podlegająca wsparciu nie odpowiada warunkom przyznania pomocy w ramach działania Osi 3 i nie jest konieczne dołączanie dokumentów innych niż te, które służą potwierdzaniu statusu Wnioskodawcy w małych projektach.

Jeśli mały projekt jest realizowany przez wspólników spółki cywilnej w związku z działalnością prowadzoną w tej spółce, oznacza to, iż operacja nie odpowiada warunkom przyznania pomocy w ramach działania Osi 3 i nie jest konieczne dołączanie dokumentów innych niż te, które służą potwierdzaniu statusu Wnioskodawcy w małych projektach.

Jeżeli Wnioskodawcą małego projektu jest osoba fizyczna, która ukończyła 60 lat wówczas oznacza to, iż operacja nie odpowiada warunkom przyznania pomocy w ramach działania Osi 3 i nie jest konieczne dołączanie dokumentów innych niż te, które służą potwierdzaniu statusu Wnioskodawcy w małych projektach.

Jeżeli Wnioskodawca małego projektu zamieszkuje w gminie miejsko-wiejskiej w miejscowości liczącej od 5 do 20 tys. mieszkańców lub jeżeli inwestycje związane z budową, remontem, zagospodarowaniem, wyposażeniem nieruchomości objętej małym projektem dotyczą nieruchomości zlokalizowanej w miejscowości liczącej od 5 do 20 tys. mieszkańców należącej do gminy miejsko-wiejskiej oznacza to, że operacja nie odpowiada warunkom przyznania pomocy w ramach działania Osi 3 i nie jest konieczne dołączanie dokumentów innych niż te, które służą weryfikacji kryteriów w małych projektach.

Jeżeli Wnioskodawcą małych projektów będzie osoba fizyczna prowadząca działalność gospodarczą i na podstawie zaświadczenia z Ewidencji Działalności Gospodarczej zostanie potwierdzony fakt, że w ramach małych projektów wnioskuje o pomoc na działalność prowadzoną w ramach kodu PKD, który nie podlega wsparciu w ramach działania 311 oznacza to, że operacja nie odpowiada warunkom przyznania pomocy w ramach działania Osi 3.

Wnioskodawca będący osobą fizyczną załącza do wniosku zaświadczenie wydane nie wcześniej niż 1 miesiąc przed złożeniem wniosku przez:

– Kasę Rolniczego Ubezpieczenia Społecznego (KRUS) o niefigurowaniu w ewidencji osób ubezpieczonych – oryginał;

albo

– Kasę Rolniczego Ubezpieczenia Społecznego (KRUS) wskazujące zakres i okres podlegania ubezpieczeniu – w przypadku, gdy Wnioskodawca figuruje w ewidencji osób ubezpieczonych – oryginał;

albo

– Zakład Ubezpieczeń Społecznych (ZUS) potwierdzające fakt podlegania ubezpieczeniu społecznemu – oryginał.

albo

potwierdzenie, iż do gruntów rolnych wchodzących w skład gospodarstwa rolnego, w którym Wnioskodawca jest ubezpieczony i ubiega się o pomoc, nie przyznano za rok poprzedzający rok złożenia wniosku o przyznanie pomocy płatności do gruntów rolnych i płatności cukrowych.

W pozostałych przypadkach, Wnioskodawca bedzie mógł być poproszony o złożenie dodatkowych wyjaśnień lub przedstawienie dodatkowych dokumentów potwierdzających, iż ww. warunki są spełnione.

Jeśli Wnioskodawcą będzie osoba fizyczna, która:

jest objęta ubezpieczeniem jako rolnik, domownik lub małżonek rolnika w rozumieniu ustawy o ubezpieczeniu społecznym rolników, w pełnym zakresie, nieprzerwanie przez co najmniej ostatnich 12 miesięcy poprzedzających miesiąc złożenia wniosku o przyznanie pomocy

oraz

do gruntów rolnych wchodzących w skład gospodarstwa rolnego, w którym Wnioskodawca jest ubezpieczony  $\bullet$ i ubiega się o pomoc, przyznano za rok poprzedzający rok złożenia wniosku o przyznanie pomocy płatności do gruntów rolnych i płatności cukrowe,

oznacza to, iż niezbędna jest dalsza weryfikacja mająca na celu stwierdzenie, czy operacja nie odpowiada warunkom przyznania pomocy w ramach działań Osi 3.

Jeśli Wnioskodawcą jest osoba fizyczna, która spełnia ww. warunek pracownik UM będzie zobowiązany sprawdzić, czy operacja odpowiada innym warunkom przyznania pomocy w ramach działania 311.

W związku z powyższym Wnioskodawca będzie mógł być poproszony o złożenie dodatkowych wyjaśnień lub przedstawienie dodatkowych dokumentów potwierdzających, iż ww. warunek jest spełniony.

W sytuacji, jeśli byłaby możliwość realizacji tej operacji w działaniu 311 – nastąpi odmowa przyznania pomocy.

Zakres wsparcia, który pokrywa się z zakresem w ramach działania 312 "Tworzenie i rozwój mikroprzedsiębiorstw"

Jeżeli Wnioskodawcą małego projektu jest osoba fizyczna, która ukończyła 60 lat wówczas oznacza to, iż operacja nie odpowiada warunkom przyznania pomocy w ramach działania Osi 3 i nie jest konieczne dołączanie dokumentów innych niż te, które służą potwierdzaniu statusu Wnioskodawcy w małych projektach.

Jeżeli Wnioskodawcą małych projektów będzie podmiot prowadzący działalność gospodarczą i na podstawie zaświadczenia z Ewidencji Działalności Gospodarczej albo odpisu z KRS zostanie potwierdzony fakt, że w ramach małych projektów wnioskuje on o pomoc na działalność prowadzoną w ramach kodu PKD, który nie podlega wsparciu w ramach działania 312 oznacza to, że operacja nie odpowiada warunkom przyznania pomocy z tego działania Osi 3.

Jeżeli wysokość kosztów kwalifikowalnych operacji realizowanej w ramach małych projektów nie przekracza kwoty 20 tys. zł (tj. kwota pomocy nie przekracza 14 tys. zł) oznacza to, że operacja nie odpowiada warunkom przyznania pomocy w ramach działania Osi 3 i nie jest konieczne dołączanie dodatkowych dokumentów potwierdzających warunek, że operacja nie spełnia warunków przyznania pomocy dla działania 312.

Jeżeli operacja realizowana w ramach małych projektów nie przewiduje utworzenia miejsc pracy w przeliczeniu na pełne etaty średnioroczne oznacza to, że operacja nie odpowiada warunkom przyznania pomocy w ramach działania Osi 3. Przykładem dokumentu potwierdzającego, że ww. warunki są spełnione może być Oświadczenie Wnioskodawcy, że realizacja małego projektu nie przewiduje utworzenia miejsc pracy.

W pozostałych przypadkach, Wnioskodawca będzie mógł być poproszony o złożenie dodatkowych wyjaśnień lub przedstawienie dodatkowych dokumentów potwierdzających, iż ww. warunki są spełnione.

## Zakres wsparcia, który pokrywa się z zakresem w ramach działania "Odnowa i rozwój wsi"

Operacja realizowana w ramach małych projektów nie odpowiada warunkom przyznania pomocy w ramach działania 313 "Odnowa i rozwój wsi" ponieważ minimalna kwota pomocy w ramach działania 313 nie może być równa lub niższa niż 25 tys. zł.

**25. Zapytania ofertowe wysłane do co najmniej 3 dostawców wraz z potwierdzeniem ich wysłania (kopia potwierdzona za zgodność z oryginałem przez Wnioskodawcę) oraz 3 odpowiadające im oferty na zakup lub wykonanie zadania<sup>3</sup> wraz z uzasadnieniem, że koszty kwalifikowalne w Zestawieniu rzeczowo-finansowym operacji zostały określone na podstawie oferty najkorzystniejszej (oryginał lub kopia) – w przypadku zadania, które nie będzie realizowane z zastosowaniem trybu udzielania zamówień określonego w ustawie Prawo zamówień publicznych z dnia 29 stycznia 2004 r. (Dz.U. z 2007 Nr 223, poz. 1655 z późn. zm.), lub którego planowany koszt w kwocie netto przekracza 3,5 tys. zł.**

Mając na uwadze konieczność zachowania zasad równego traktowania, uczciwej konkurencji i przejrzystości, Wnioskodawcy, którzy w ramach projektu planują realizację zadania (np. obejmującego roboty budowlane), którego koszt w kwocie netto przekracza 3,5 tys. zł, a nie są oni zobowiązani do stosowania trybów przewidzianych przez ustawę Prawo zamówień publicznych albo przeprowadzają zamówienie, którego wartość nie przekracza wyrażonej w złotych kwoty 14 000 euro, zobowiązani są do dostarczenia ww. zapytań ofertowych i odpowiadających im ofert.

Dopuszcza się następujące formy wysyłania zapytań ofertowych: faksem, listem poleconym, pocztą kurierską, drogą elektroniczną lub bezpośrednie złożenie u oferenta. Dowodem przekazania zapytania jest odpowiednio dowód nadania faksu, listu poleconego, przesyłki kurierskiej, wydruk e-maila lub pokwitowanie odbioru zapytania przez dostawcę na kopii zapytania ofertowego.

W zapytaniu należy kolejno wyszczególnić wszystkie przedmioty zamówienia wraz z podaniem szczegółowej specyfikacji technicznej planowanych do kupienia urządzeń lub maszyn.

Zapytanie ofertowe powinno zawierać możliwie pełną specyfikację przedmiotu zamówienia, zawierającą podstawowe parametry/cechy, takie jak: przeznaczenie i funkcje, jakie ma spełniać dostawa (maszyna/urządzenie, minimalna wydajność lub przedział wydajności, moc, pojemność, rodzaj zasilania (parowy, elektryczny, spalinowy, gazowy), producent lub marka dostawy (jeżeli jest przedmiotem zapytania), wymagany dodatkowy osprzęt, dodatkowe wyposażenie, ewentualnie gabaryty urządzenia, warunki dostawy, niestandardowe wykończenie, inne wymagania stawiane dostawie, itd.

Przykładowe zapytanie ofertowe, określające wytyczne, co do treści, jaką powinien zawierać przedmiotowy dokument, znajduje się w zakładce formularza wniosku 25. Zapytanie ofertowe.

Kryteria wyboru najkorzystniejszej oferty nie mogą stanowić elementów nieuczciwej konkurencji (nie mogą dyskryminować potencjalnych ofert), np. poprzez podanie takich kryteriów jak "dotychczasowa współpraca", "renoma w branży", "dotychczasowe doświadczenia Wnioskodawcy", "zaufanie, co do terminowości wykonania zadania

 $\overline{a}$ 

<sup>&</sup>lt;sup>3</sup> Przez zadanie rozumie się dostawę lub usługę, będącą przedmiotem zakupu pochodzącego od jednego dostawcy lub wykonawcy, przy czym dostawa obejmować może zarówno jeden przedmiot jak i całą partię, a usługa może składać się z jednej usługi bądź kilku rodzajów usług.

i rzetelności dostawcy", itp. Suma przyporządkowanych do poszczególnych kryteriów wartości cząstkowych musi stanowić 100%.

Sposób formułowania kryteriów nie powinien zatem jednoznacznie ograniczać kręgu potencjalnych dostawców do konkretnego wykonawcy/dostawcy. Powinien on uwzględniać zasady równego traktowania podmiotów i przejrzystości.

Koszty realizacji zadania w ramach operacji, dla których wymagane jest przeprowadzenie postępowania ofertowego, odnosimy do kwoty netto (bez VAT) oraz brutto (z VAT). Cena podana w ofercie nie może zawierać kosztów ubezpieczenia, cła i akcyzy.

Przedkładane oferty muszą odpowiadać treści zapytania ofertowego. Ponadto wskazane jest, by oferta zawierała inne dodatkowe informacje, jeżeli są wymagane, np. warunki płatności, możliwe do uzyskania upusty, wymagania dotyczące konserwacji, przeglądów i serwisowania urządzenia, kosztorys ofertowy itd. Oferta musi być opatrzona pieczątką firmową i podpisem oferenta oraz zawierać datę sporządzenia i termin obowiązywania.

Oferta powinna być przesłana Wnioskodawcy faksem, za pośrednictwem poczty, kuriera, drogą elektroniczną, bądź też odebrana osobiście u oferenta.

Dołączana do wniosku oferta powinna być ważna na dzień złożenia wniosku. Oznacza to, że data złożenia wniosku musi zawierać się w terminie ważności oferty. Odpowiadając na zapytanie wykonawca zamieszcza w ofercie wszystkie dane wymagane w zapytaniu. Między innymi znajduje się tam wymóg, aby Wnioskodawca określił w ramach czasowych ważność składanej w odpowiedzi oferty. Jeżeli zatem wykonawca określi ważność datami (w terminie od … do) lub słownie (x miesięcy), Wnioskodawca musi złożyć wniosek o przyznanie pomocy w terminie, który zamyka się w ramach czasowych określonych przez wykonawcę.

Obowiązek uzasadniania planowanych kosztów poprzez przedstawienie ofert na realizację przewidzianych operacją zadań nie dotyczy kosztów ogólnych oraz kosztów pracy i usług świadczonych nieodpłatnie.

W uzasadnionych przypadkach, możliwe jest przedłożenie jednego zapytania ofertowego i jednej odpowiadającej mu oferty.

W przypadku uzyskania ofert w walutach innych niż złote do przeliczania kursu należy przyjąć kurs sprzedaży NBP z dnia wystawienia oferty. W przypadku, gdy Narodowy Bank Polski nie publikuje dla danej waluty kursów sprzedaży, do dokonywania przeliczeń należy zastosować kursy średnie NBP z dnia wystawienia oferty.

W przypadku, gdy jednostki samorządu terytorialnego oraz pozostałe podmioty zobowiązane do stosowania trybów przewidzianych przez ustawę Prawo zamówień publicznych przeprowadzają zamówienie, którego wartość nie przekracza wyrażonej w złotych kwoty 14 000 euro, nie są zobowiązane do stosowania postępowania ofertowego, jeżeli posiada własne wewnętrzne regulacje dotyczące wyłaniania wykonawcy/dostawcy/usługodawcy na zadania o wartości poniżej 14.000 euro. W takim przypadku przedkłada odpowiednie dokumenty potwierdzające zastosowanie tych regulacji (np. regulamin i złożone oferty, w tym wybraną).

Dokumenty te należy wykazać we wniosku w części D. Inne załączniki, natomiast w pkt. 25 wstawić znak X w polu ND.

Uwaga: Wnioskodawca, który w trakcie realizacji operacji zmieni oferenta tj. wykonawcę/dostawcę/usługodawcę, zobowiązany jest do przedłożenia wraz z wnioskiem o płatność pisemnego uzasadnienia konieczności dokonania zmiany.

Jeżeli Wnioskodawca, który jest zobowiązany do stosowania przepisów ustawy Prawo zamówień publicznych, zdecyduje się przeprowadzić postępowanie w jednym z trybów podstawowych do zamówienia, którego wartość nie przekracza wyrażonej w złotych kwoty 14 000 euro, weryfikacja takiego postępowania odbędzie się po zawarciu umowy o przyznanie pomocy na zasadach opisanych w ww. umowie.

**26a. Zaświadczenie z banku lub spółdzielczej kasy oszczędnościowo-kredytowej, wskazujące rachunek bankowy Wnioskodawcy lub jego pełnomocnika lub cesjonariusza albo rachunek prowadzony w spółdzielczej kasie oszczędnościowo-kredytowej na rzecz Wnioskodawcy lub jego pełnomocnika lub cesjonariusza, na który mają być przekazane środki finansowe** – oryginał,

albo

**26b. Umowa z bankiem lub spółdzielczą kasą oszczędnościowo-kredytową na prowadzenie rachunku bankowego lub jej część, pod warunkiem, że będzie ona zawierać dane właściciela, numer rachunku bankowego oraz potwierdzenie, że jest to rachunek, na który mają być przekazane środki finansowe** – kopia

albo

**26c. Inny dokument z banku lub spółdzielczej kasy oszczędnościowo-kredytowej, świadczący o aktualnym numerze rachunku bankowego, zawierający dane takie, jak numer rachunku bankowego, nazwisko/nazwę właściciela, (np.: aktualny wyciąg z rachunku z usuniętymi danymi finansowymi)** – oryginał lub kopia

– w przypadku, gdy Wnioskodawca ubiega się o zaliczkę.

W przypadku, gdy w związku z realizowaną operacją Wnioskodawca ubiega się o zaliczkę należy załączyć jeden z dokumentów wymieniony w pkt. 26a – 26c.

# *C. Załączniki dotyczące robót budowlanych*

**27. Kosztorys inwestorski (sporządzony zgodnie z Rozporządzeniem Ministra Infrastruktury z dnia 18 maja 2004 r. w sprawie określenia metod i podstaw sporządzania kosztorysu inwestorskiego, obliczania planowanych kosztów prac projektowych oraz planowanych kosztów robót budowlanych określonych w programie funkcjonalno-użytkowym Dz.U. Nr 130 poz. 1389)** – oryginał lub kopia

Jeśli Wnioskodawca jest zobowiązany do stosowania ustawy Prawo zamówień publicznych (Dz.U. z 2007r. Nr 223, poz. 1655, z późn. zm.) oraz jednocześnie planowana przez Wnioskodawcę wartość robót budowlanych przekracza w złotych równowartość kwoty 14 000 euro – do wniosku załącza kosztorys inwestorski sporządzony zgodnie z Rozporządzeniem Ministra Infrastruktury z dnia 18 maja 2004 r. w sprawie określenia metod i podstaw sporządzania kosztorysu inwestorskiego, obliczania planowanych kosztów prac projektowych oraz planowanych kosztów robót budowlanych określonych w programie funkcjonalno-użytkowym (Dz.U. Nr 130 poz. 1389).

Jeśli Wnioskodawca nie jest zobowiązany do stosowania ustawy Prawo zamówień publicznych (Dz.U. z 2007r. Nr 223, poz. 1655, z późn. zm.) lub planowana przez Wnioskodawcę wartość robót budowlanych nie przekracza w złotych równowartość kwoty 14 000 euro (w przypadku robót, w odniesieniu do których Wnioskodawca jest zobowiązany do stosowania ustawy - Prawo zamówień publicznych) – do wniosku może (lecz nie ma obowiązku) załączyć kosztorys inwestorski sporządzony zgodnie z ww. Rozporządzeniem Ministra Infrastruktury z dnia 18 maja 2004 r. w sprawie określenia metod i podstaw sporządzania kosztorysu inwestorskiego (…).

W przypadku, gdy ww. Wnioskodawca nie sporządzi kosztorysu, roboty budowlane formułuje w postaci syntetycznej (wykaz elementów scalonych) i ujmuje w *Zestawieniu rzeczowo-finansowym operacji* oraz Opisie zadań.

W przypadku nie dołączenia kosztorysu i określenia robót budowlanych w wykazie elementów scalonych niezbędne jest przeprowadzenie w odniesieniu do tych robót postępowania ofertowego.

#### **28. Szkice sytuacyjne oraz rysunki charakterystyczne** – oryginał lub kopia

Szkice powinny pozwolić na identyfikację zakresu planowanych do wykonania prac, określić miejsca realizacji operacji i planowanych robót oraz umożliwić sprawdzenie przedmiaru robót. Szkice sytuacyjne oraz rysunki charakterystyczne Wnioskodawca może skopiować z projektu budowlanego.

W przypadku, gdy do realizacji robót budowlanych nie jest wymagane opracowanie projektu budowlanego, Wnioskodawca powinien wraz z wnioskiem dostarczyć opis zakresu planowanych do wykonania robót oraz rysunki zawierające charakterystyczne wymiary (długość, szerokość, wysokość), na podstawie których możliwe będzie określenie lokalizacji robót i weryfikacja przedmiaru. Dotyczy to szczególnie sytuacji, gdy planowany jest przykładowo remont połączony z modernizacją pomieszczeń, budynków, itp. W takiej sytuacji Wnioskodawca może wykonać te rysunki samodzielnie, lecz może być poproszony o uzupełnienie rysunków o niezbędne wymiary i opisy.

# *D. Inne załączniki*

Wnioskodawca może wpisać załączniki, które w jego opinii są niezbędne pracownikowi Urzędu Marszałkowskiego do oceny wniosku, a których nie wyszczególniono w części **VIII.**

Uwaga: w ramach tej części wniosku nie należy wymieniać załączników wymaganych przez LGD w celu stwierdzenia zgodności z LSR oraz dokonania wyboru operacji do finansowania.

# *RAZEM*

Należy podać liczbę załączonych załączników.

# **IX. Oświadczenia i zobowiązania Wnioskodawcy**

W pkt. 1 – należy wpisać wnioskowaną kwotę, o jaką ubiega się Wnioskodawca - kwota musi być równa kwocie z sekcji IV Plan finansowy operacji, pole 25.

W przypadku, gdy Wnioskodawca wnioskuje o wypłacenie zaliczki na mocy przepisów ustawy z dnia 22 września 2006 r. *o uruchamianiu środków pochodzących z budżetu Unii Europejskiej przeznaczonych na finansowanie wspólnej*  *polityki rolnej*, należy zaznaczyć TAK w pkt 2a, natomiast w pkt 2b wpisać wnioskowaną kwotę zaliczki. Kwota ta musi być równa kwocie z sekcji IV Plan finansowy operacji, pole 26.3.

W przypadku, gdy Wnioskodawca nie ubiega się o zaliczkę należy zaznaczyć NIE w pkt 2a.

W pkt 4 lit. d części IX WOPP *Oświadczenia i zobowiązania Wnioskodawcy*, Wnioskodawca zobowiązuje się do prowadzenia oddzielnego systemu rachunkowości albo korzystania z odpowiedniego kodu rachunkowego dla wszystkich zdarzeń gospodarczych (transakcji) związanych z realizacją operacji.

Stosownie do wymogu określonego w art. 75 ust.1 lit. c) pkt i) rozporządzenia Rady (WE) Nr 1698/2005 z dnia 20 września 2005 r. w sprawie wsparcia rozwoju obszarów wiejskich przez Europejski Fundusz Rolny na rzecz Rozwoju Obszarów Wiejskich (EFRROW), Wnioskodawcy realizujący operacje w ramach PROW 2007-2013 są zobowiązani do prowadzenia oddzielnego systemu rachunkowości albo korzystania z odpowiedniego kodu rachunkowego dla wszystkich transakcji związanych z realizacją operacji.

Wymóg ten ma na celu identyfikację poszczególnych operacji (zdarzeń) księgowych i gospodarczych przeprowadzonych dla wszystkich wydatków w ramach operacji.

Obowiązek w tym zakresie powstaje najpóźniej z dniem podpisania umowy przyznania pomocy.

W przypadku Wnioskodawców, którzy ponieśli wydatki w ramach operacji przed datą zawarcia umowy, jeżeli nie stosowali oddzielnego systemu rachunkowości albo nie korzystali z odpowiedniego kodu rachunkowego na zasadach określonych poniżej, mogą sporządzić dla wydatków poniesionych do dnia zawarcia umowy "*Zestawienie wszystkich dokumentów księgowych dotyczących operacji*. Zestawienie to należy sporządzić zgodnie z wzorem ustalonym we wniosku o płatność dla *Wykazu faktur lub dokumentów o równoważnej wartości dowodowej dokumentujących poniesione koszty.*

W ramach wyodrębnionej ewidencji winny być ujęte koszty kwalifikowalne i niekwalifikowalne ponoszone w ramach operacji.

Wnioskodawca ma obowiązek ustalenia i opisania zasad dotyczących ewidencji zdarzeń gospodarczych dokumentujących realizację operacji w ramach przyjętej polityki rachunkowości.

Na Wnioskodawcy spoczywa obowiązek udowodnienia, że niniejsze wymogi zostały zachowane.

Ze względu na rodzaj prowadzonej przez Wnioskodawców działalności i ewidencji oraz możliwość jej wykorzystania dla zapewnienia wypełnienia dyspozycji przepisu art. 75 ust. 1 lit. c) pkt i) rozporządzenia Rady (WE) nr 1698/2005, można wyszczególnić dwie zasadnicze grupy Wnioskodawców:

**1. prowadzących pełną księgowość na podstawie ustawy z dnia 29 września 1994 r. o rachunkowości** (Dz.U. z 2009 r. Nr 152, poz. 1223 z późn. zm.)

W przypadku Wnioskodawcy prowadzącego księgi rachunkowe i sporządzającego sprawozdania finansowe zgodnie z zasadami określonymi w ustawie z dnia 29 września 1994 r. o rachunkowości (Dz.U. z 2009 r. Nr 152 poz. 1223 z późn. zm.) przez "odrębny system księgowy albo odpowiedni kod księgowy", o którym mowa w przepisach art. 75 ust. 1 lit. c) pkt i) rozporządzenia Rady (WE) nr 1698/2005 należy rozumieć ewidencję księgową wyodrębnioną w ramach prowadzonych przez Wnioskodawcę ksiąg rachunkowych, a nie odrębne księgi rachunkowe.

Wnioskodawca ma obowiązek ustalenia i opisania zasad dotyczących ewidencji i rozliczania środków realizowanej operacji w ramach przyjętej polityki rachunkowości oraz zakładowego planu kont.

Aby właściwie prowadzić wyodrębnioną ewidencję księgową należy:

wprowadzić dodatkowe konta syntetyczne i analityczne, pozwalające na wyodrębnienie zdarzeń związanych tylko z daną operacją, w układzie umożliwiającym spełnienie wymagań w zakresie sprawozdawczości i kontroli oraz w zakresie sporządzania zestawienia z komputerowego systemu księgowego. Wyodrębnienie obowiązuje dla wszystkich zespołów kont, na których będzie dokonywana ewidencja zdarzeń związanych z operacją,

lub

wprowadzić odpowiedni kod księgowy dla wszystkich transakcji oraz kont księgowych związanych z daną operacją. Wyodrębniony kod księgowy oznacza odpowiedni symbol, numer, wyróżnik stosowany przy rejestracji, ewidencji lub oznaczeniu dokumentu, który umożliwia sporządzanie zestawień, w tym komputerowych, w określonym przedziale czasowym ujmujących wszystkie zdarzenia związane tylko z daną operacją.

#### **2. pozostałych**

Ta grupa obejmuje Wnioskodawców, którzy nie są zobowiązani na podstawie aktualnych przepisów do prowadzenia pełnej ewidencji księgowej.

Wnioskodawcy, którzy nie prowadzą na podstawie aktualnych przepisów ewidencji księgowej zobowiązani są do prowadzenia *Zestawienia wszystkich dokumentów księgowych dotyczących operacji*.

Dokument należy sporządzić zgodnie z wzorem ustalonym we wniosku o płatność dla *Wykazu faktur lub dokumentów o równoważnej wartości dowodowej dokumentujących poniesione koszty.* 

*Zestawienie (…)* powinno obejmować wszystkie koszty poniesione w związku z realizacją operacji (kwalifikowalne i niekwalifikowalne).

*Zestawienie (…)* powinno być przechowywane przez Wnioskodawcę przez okres realizacji operacji oraz w tzw. okresie związania celem (jeśli operacja dotyczyła kosztów inwestycyjnych).

W przypadku nienależytego wykonania przez Wnioskodawców określonych powyżej zobowiązań, tj. niezastosowania się do wymogu prowadzenia oddzielnego systemu rachunkowości albo korzystania z odpowiedniego kodu rachunkowego dla wszystkich zdarzeń gospodarczych (transakcji) związanych z realizacją operacji, może nastąpić odmowa refundacji poniesionych kosztów kwalifikowalnych.

Weryfikacja spełniania powyższego wymogu będzie prowadzona w ramach wizytacji w miejscu / kontroli na miejscu realizacji operacji.

Po zapoznaniu się z treścią Sekcji **IX. OŚWIADCZENIA I ZOBOWIĄZANIA WNIOSKODAWCY** należy wpisać w polu **miejscowość i data:** miejscowość, datę w formacie dzień-miesiąc-rok oraz w polu: **podpis Wnioskodawcy albo osób reprezentujących Wnioskodawcę albo pełnomocnika** złożyć w wyznaczonym miejscu pieczęć imienną i podpisy albo czytelne podpisy osób reprezentujących.

## **Uwaga!**

Wnioskodawca będący osobą fizyczną podpisując *Oświadczenie (…)* wyraża zgodę na przetwarzanie danych osobowych. Jednocześnie przyjmuje do wiadomości, iż jego dane osobowe przetwarzane będą przez LGD, która dokonuje wyboru operacji do finansowania, Samorząd Województwa właściwy ze względu na siedzibę ww. LGD oraz Agencję Restrukturyzacji i Modernizacji Rolnictwa, zgodnie z przepisami ustawy z dn. 29 sierpnia 1997 r. o ochronie danych osobowych (tj. Dz.U. z 2002 r. nr 101, poz. 926 z późn. zm.) w celach związanych z realizacją działań Programu Rozwoju Obszarów Wiejskich na lata 2007-2013. Wnioskodawcy przysługuje prawo do wglądu i poprawiania swoich danych osobowych.